### UNIVERSIDAD AUTÓNOMA DE ZACATECAS "Francisco García Salinas"

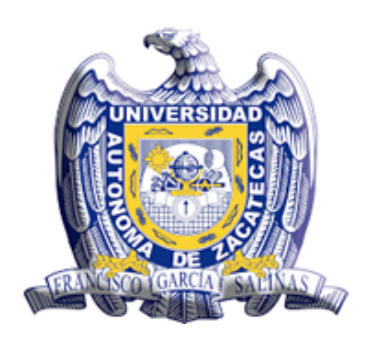

### DISEÑO Y CARACTERIZACIÓN DE UNA CABINA PARA PRODUCCIÓN DE FORRAJE VERDE HIDRÓPONICO

I.M. Germán Díaz Flórez

Tesis de Maestría

presentada a la Unidad Académica de Posgrado en Ingeniería de acuerdo a los requerimientos de la Universidad para obtener el Grado de

### MAESTRO EN CIENCIAS DE LA INGENIERÍA ORIENTACIÓN: PROCESAMIENTO DE SEÑALES Y MECATRÓNICA

Directores de tesis:

Dr. Carlos Albero Olvera Olvera y Dr. Domingo Jose Gómez Meléndez

UNIDAD ACADÉMICA DE POSGRADO EN INGENIERÍA

Zacatecas, Zac., Febrero de 2016

### APROBACIÓN DE TEMA DE TESIS DE MAESTRÍA

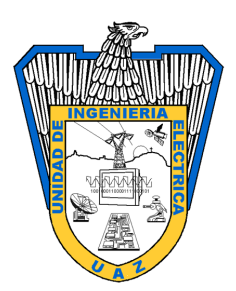

C. I.M. Germán Díaz Flórez

#### PRESENTE

De acuerdo a su atento oficio de fecha 11 de Febrero de 2014, en el cual solicita se le señale el tema a desarrollar para su trabajo de Tesis del Programa de Maestría en Ciencias de la Ingeniería, le manifiesto lo siguiente.

Se aprueba su solicitud, designando como directores de tesis a los profesores Dr. Carlos Albero Olvera Olvera y Dr. Domingo Jose Gómez Meléndez, mismos que acordaron en fijar a usted el tema titulado:

### DISEÑO Y CARACTERIZACIÓN DE UNA CABINA PARA PRODUCCIÓN DE FORRAJE VERDE HIDRÓPONICO

Le comunico a usted que dispone de un plazo máximo de seis meses, a partir de la presente fecha, para la conclusión de su trabajo. Asimismo, le indico que, una vez concluido su documento de tesis, deberá remitir tres copias del mismo para su revisión y aprobación por parte de la Comisión Revisora, nombrada en su oportunidad, antes de la impresión de la versión final del documento.

> Atentamente Zacatecas, Zac., 15 de Febrero de 2016

Dr. Nombre del Director Director de la Unidad Académica de Posgrado en Ingeniería

### AUTORIZACIÓN DE IMPRESIÓN DE TESIS DE MAESTRÍA

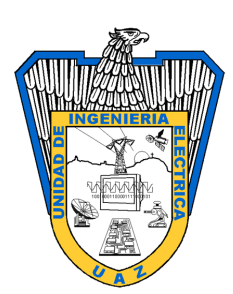

C. I.M. Germán Díaz Flórez PRESENTE

La Dirección de la Unidad Académica de Posgrado en Ingeniería le notifica a usted que la Comisión Revisora de su documento de Tesis de Maestría, integrada por los profesores Dr. Carlos Albero Olvera Olvera, Dr. Domingo Jose Gómez Meléndez, Dr. María Auxiliadora Araiza Esquivel, Dr. José Domingo Mendiola Santibañez y Dr. Santiago Villagrana Barraza, ha concluido la revisión del mismo y ha dado la aprobación para su respectiva presentación.

Por lo anterior, se le autoriza la impresión definitiva de su documento de Tesis de Maestría a fin de dar trámite a la sustentación de su Examen de Grado, a presentarse el Febrero de 2016.

> Atentamente Zacatecas, Zac., 19 de Febrero de 2016

Dr. Nombre del Director Director de la Unidad Académica de Posgrado en Ingeniería

### APROBACIÓN DE EXAMEN DE GRADO

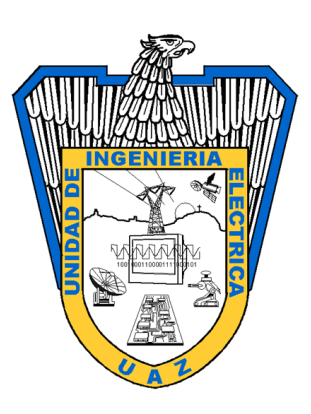

Se aprueba por unanimidad el Examen de Grado de I.M. Germán Díaz Flórez presentado el Febrero de 2016 para obtener el Grado de

### MAESTRO EN CIENCIAS DE LA INGENIERÍA ORIENTACIÓN: PROCESAMIENTO DE SEÑALES Y MECATRÓNICA

Jurado:

Presidente: Dr. Carlos Albero Olvera Olvera

Primer vocal: Dr. Domingo Jose Gómez Meléndez

Segundo vocal: Dr. María Auxiliadora Araiza Esquivel

Tercer vocal: Dr. José Domingo Mendiola Santibañez

Cuarto vocal: Dr. Santiago Villagrana Barraza

#### **RESUMEN**

En las últimas décadas el crecimiento de la población ha ejercido una gran presión sobre los recursos naturales. Dos de los recursos más escasos y de difícil obtención, la tierra cultivable y el agua, están estrechamente ligados entre sí, para satisfacción de la demanda de producción de alimento. En México el sector agropecuario utiliza más del 70% del consumo de agua. Por tal motivo, maximizar la eficiencia en los actuales sistemas productivos es ineludible. Es fundamental la utilización de técnicas y herramientas que nos permitan un ahorro significativo de agua, mano de obra y fertilizantes. En este trabajo se presenta una cabina de producción de forraje verde hidropónico (FVH), que representa una alternativa viable en la producción de alimento para ganado en las zonas semiáridas y áridas. El equipo además de contar con un módulo de producción de forraje tiene un sistema de riego operado con energía fotovoltaica. En este trabajo primeramente se hace referencia a la producción del forraje verde hidropónico, las condiciones climáticas adecuadas y de fertirrigación, posteriormente se presenta el diseño de la cabina de producción y el modelo climático que caracteriza a la misma. Se muestran los resultados reales de operación del equipo con cultivo de maíz (Zea mays), ubicada en una granja agrícola en el municipio de Corregidora estado de Querétaro, México. El modelo matemático es el resultado de balances de energía y humedad que se plasman en un conjunto de ecuaciones diferenciales de primer orden. Se presenta una simulación del comportamiento de la cabina de producción utilizando la herramienta Simulink del entorno de Matlab,porque proporciona resultados rápidos y confiables. Los resultados obtenidos en la validación del modelo matemático tienen un buen ajuste con los valores medidos experimentalmente, los coeficientes de determinación fueron  $R^2 = 0.9729$  y  $R^2 = 0.9670$  para la temperatura del aire interior los días 9 y 13 de Noviembre del año 2015

Las validaciones tanto de la cabina, como del modelo matemático que la caracteriza demuestran el práctico diseño de la primera y la confiabilidad en la predicción del comportamiento empleando el modelo. Revalidando la utilidad que representa este equipo para el sector primario.

Dedico este trabajo a mis padres, Martín Díaz y Martha Flórez, a mi hermana Genis Díaz. A quiénes admiraré por siempre, por mantener viva la voluntad y la motivación para seguir avanzando en esta etapa.

A toda mi familia, tíos, tías, primos y amigos, quiénes siempre me alentaron a seguir adelante.

## Agradecimientos

A la Universidad Autónoma de Zacatecas, a través de la unidad de Ingeniería eléctrica, división de Postgrado, por ser la institución que me dio la oportunidad de realizar estudios de Maestría.

Al Dr. Carlos Olvera Olvera, al Dr. Domingo Gómez Meléndez, al Dr. Jorge Mendiola Santibañez, a la Dra. Ma. Araiza, al Mtro. Santiago Villagrana Barraza.

Al equipo de trabajo de la empresa IDGREEN S.A. de C.V

A los amigos Salvador Castro, Gustavo Espinoza, Anggy Ortega, Daniela López, César Barrón, Jaime Meléndez, Martín Segundo.

## Contenido General

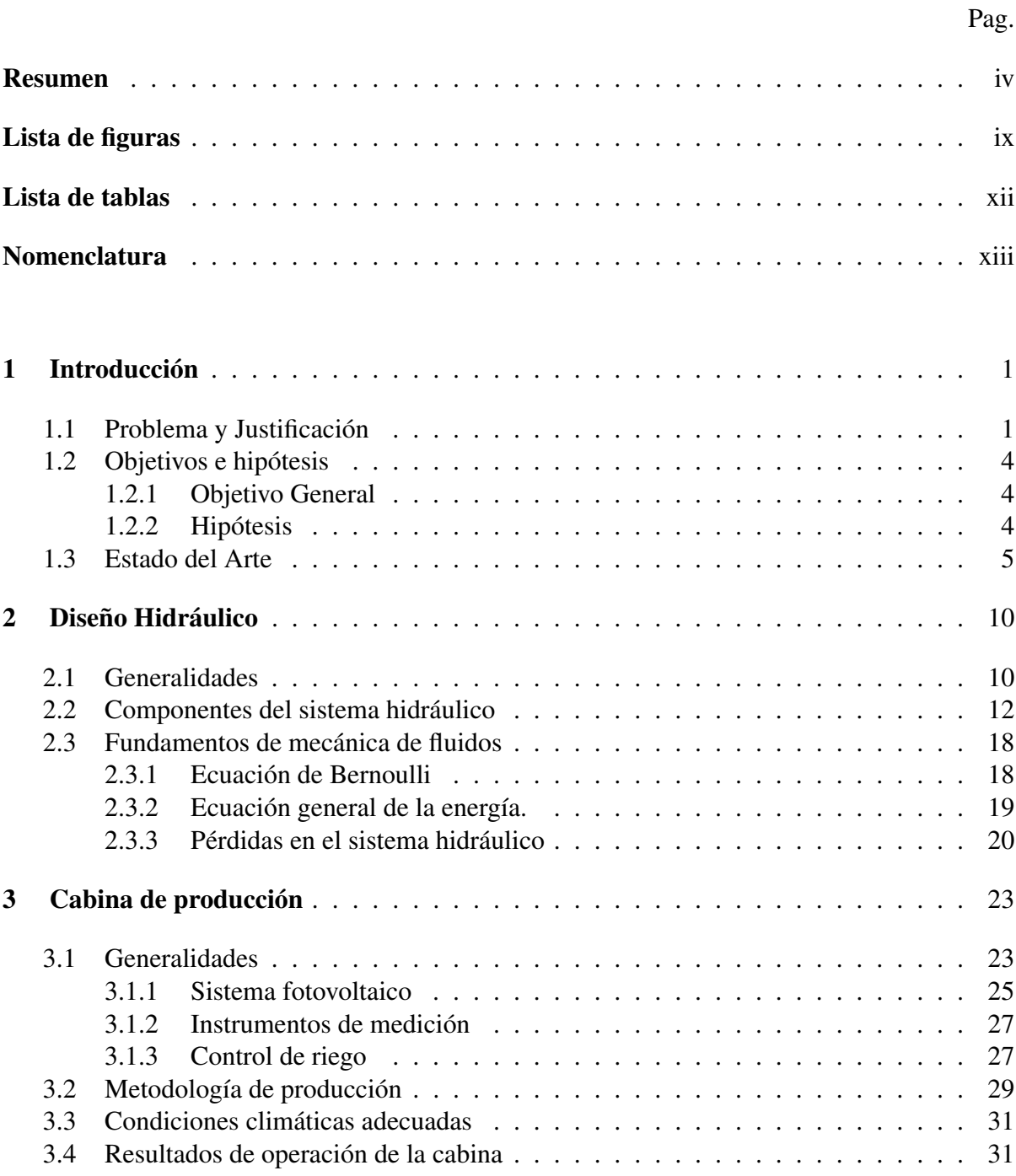

### viii

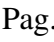

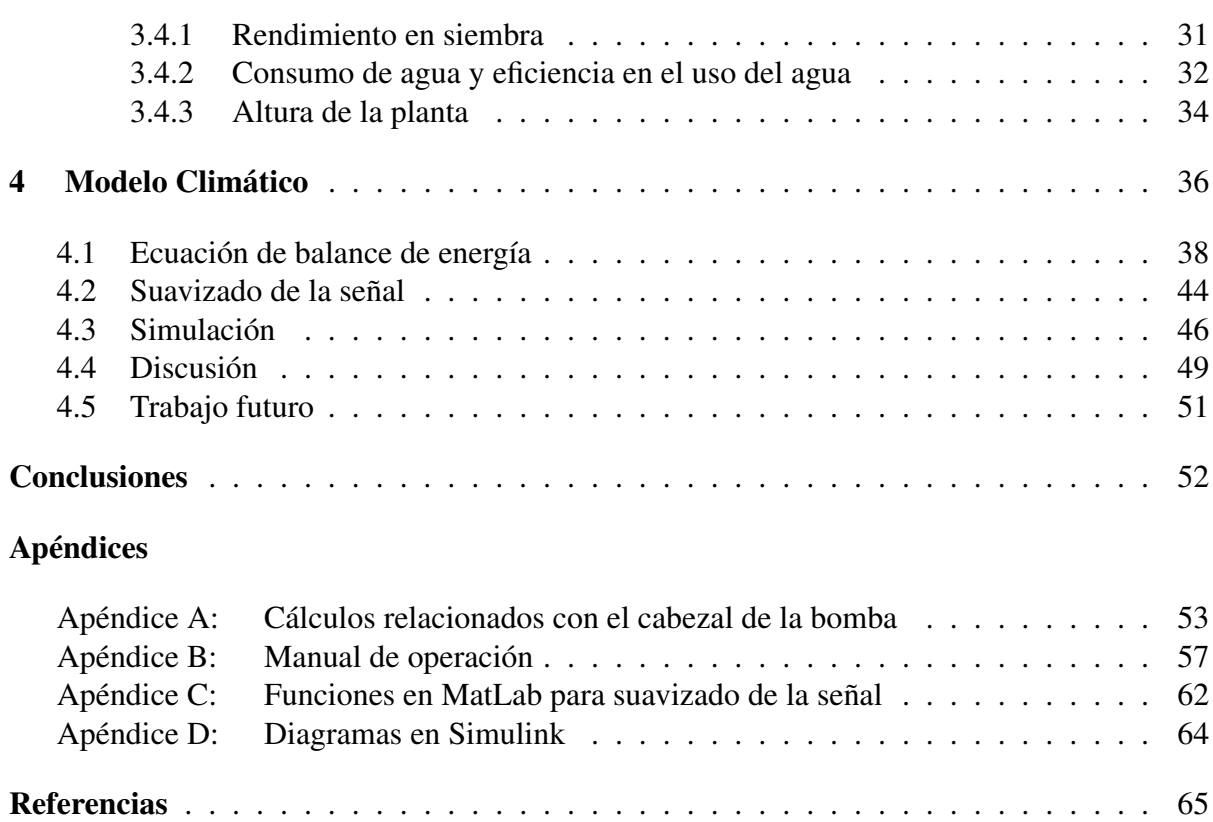

# Lista de figuras

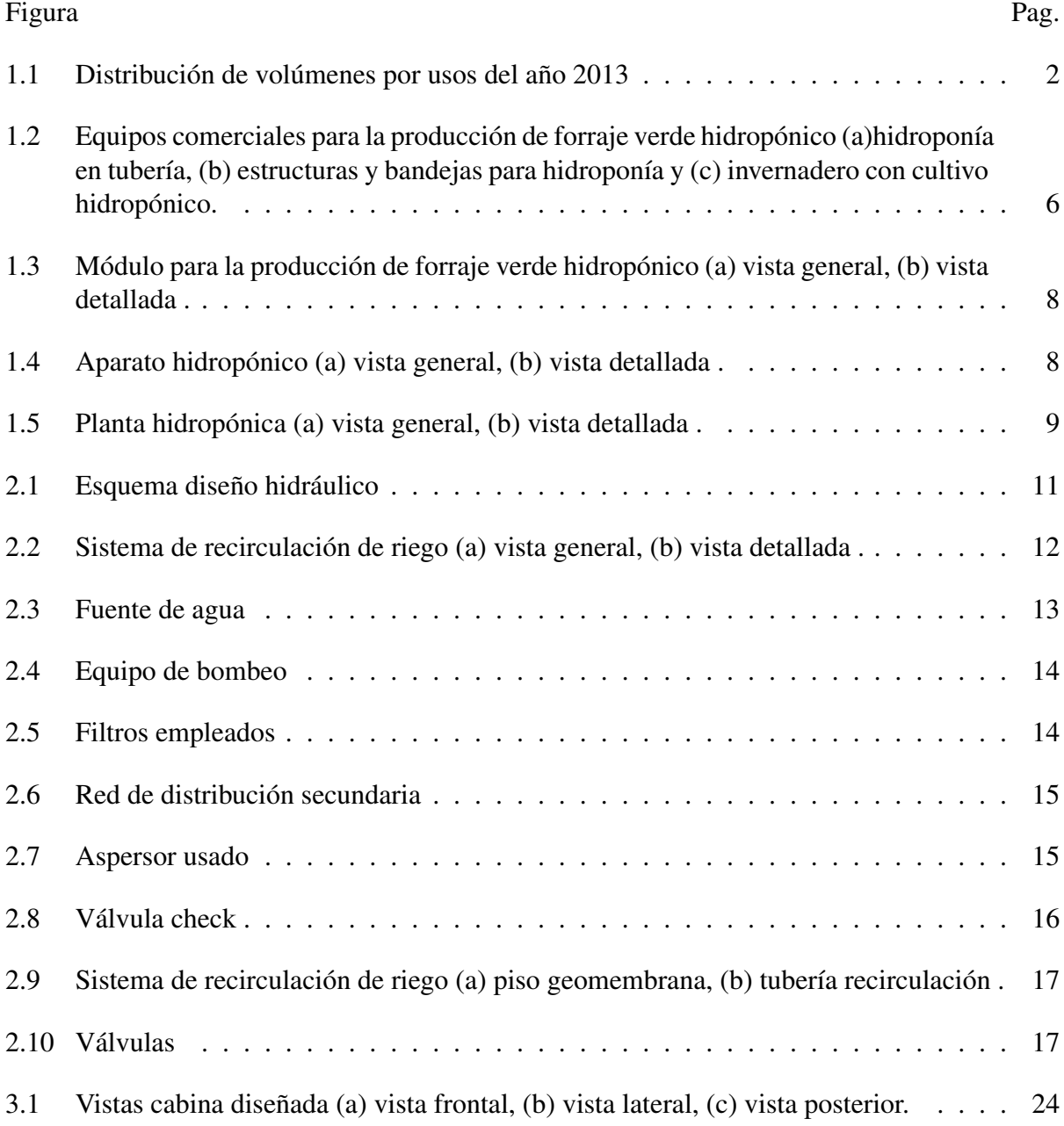

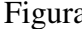

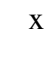

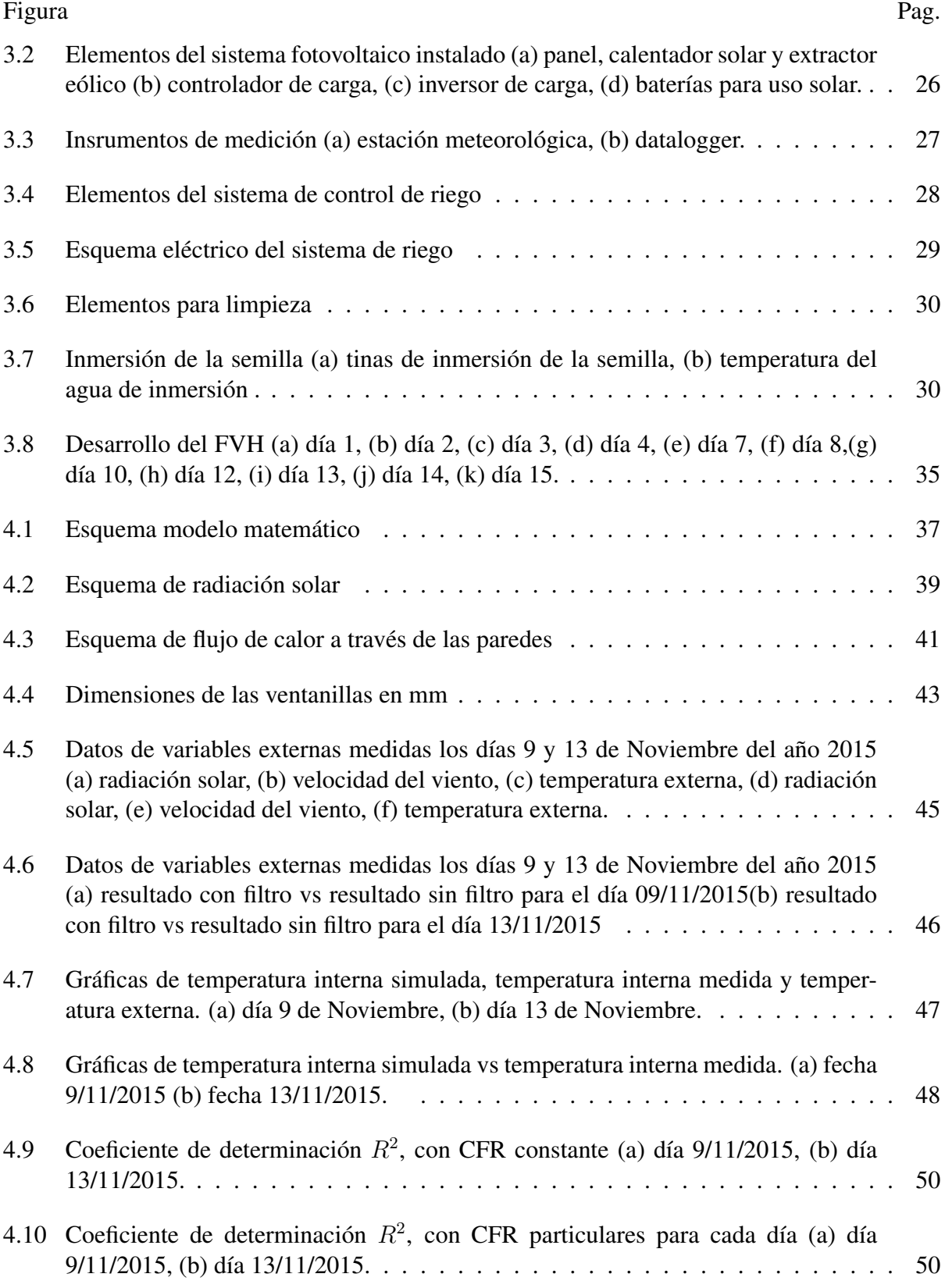

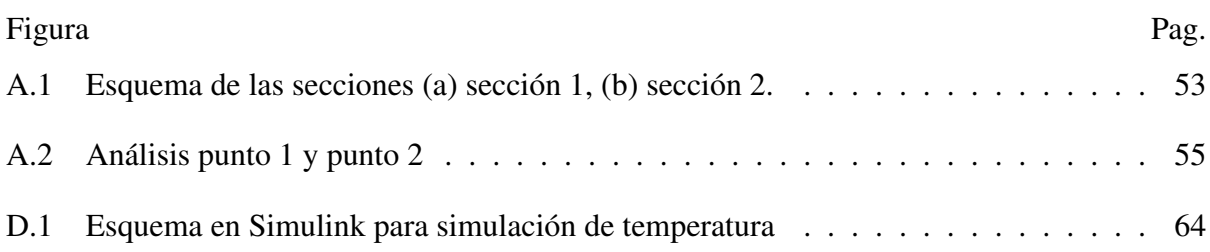

## Lista de tablas

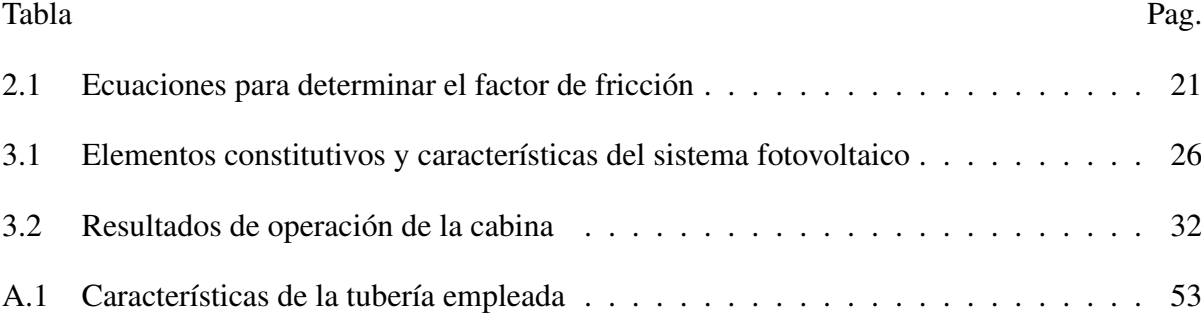

## Nomenclatura

## Simbología

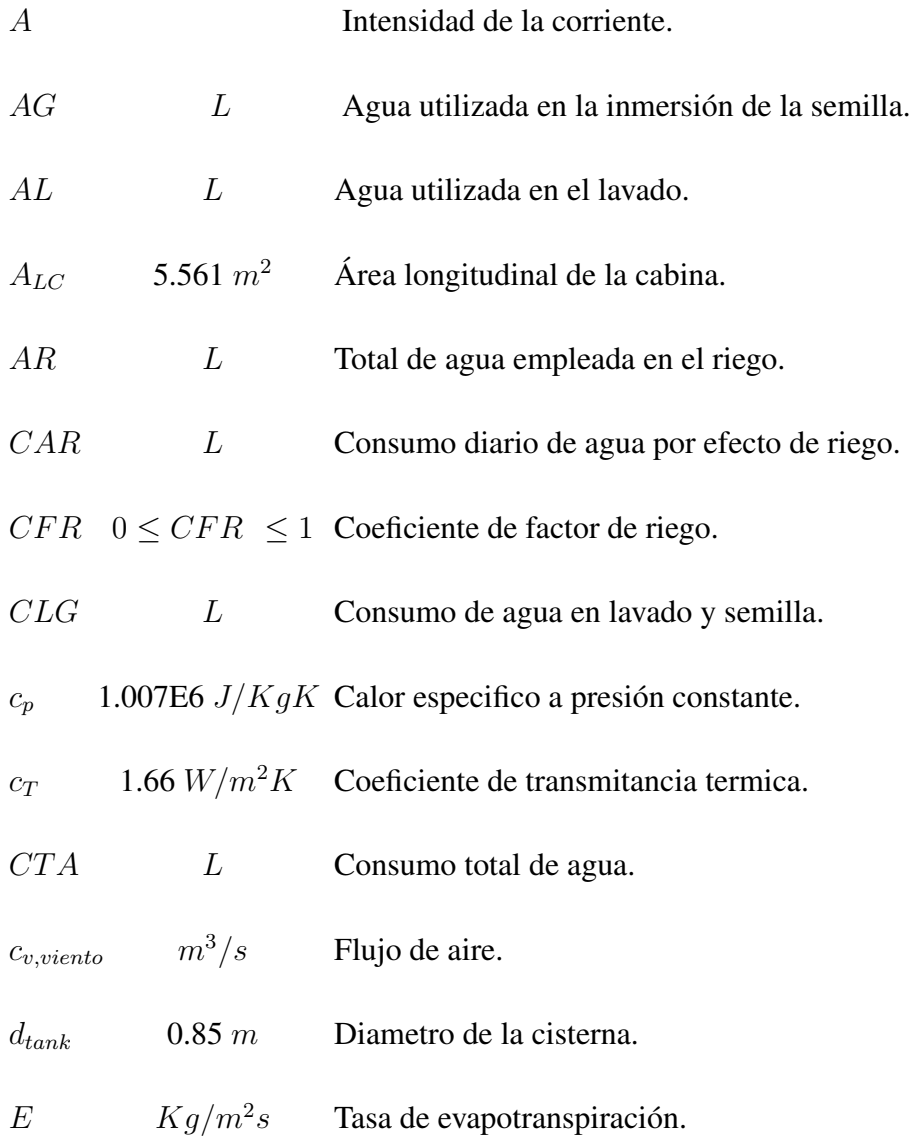

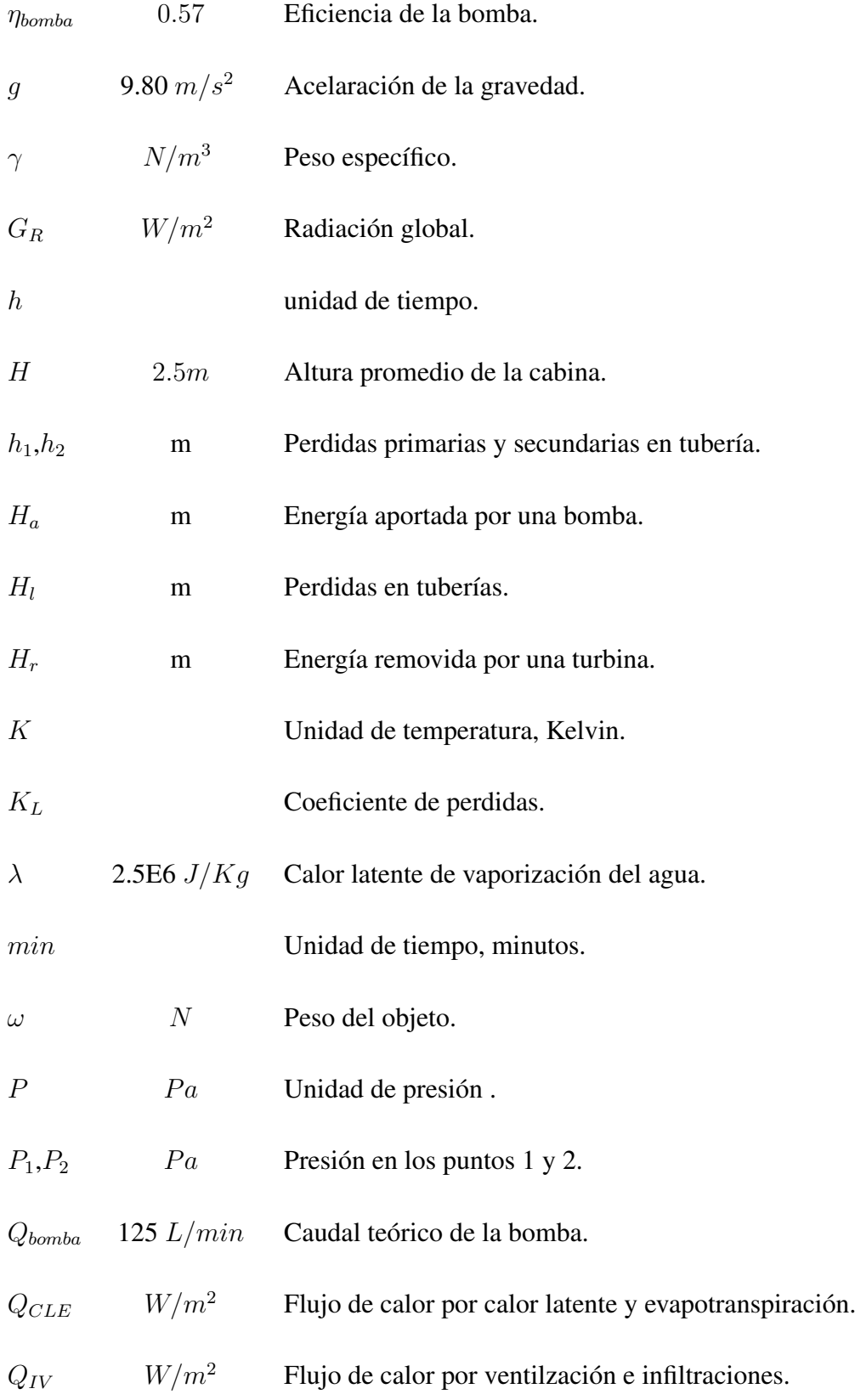

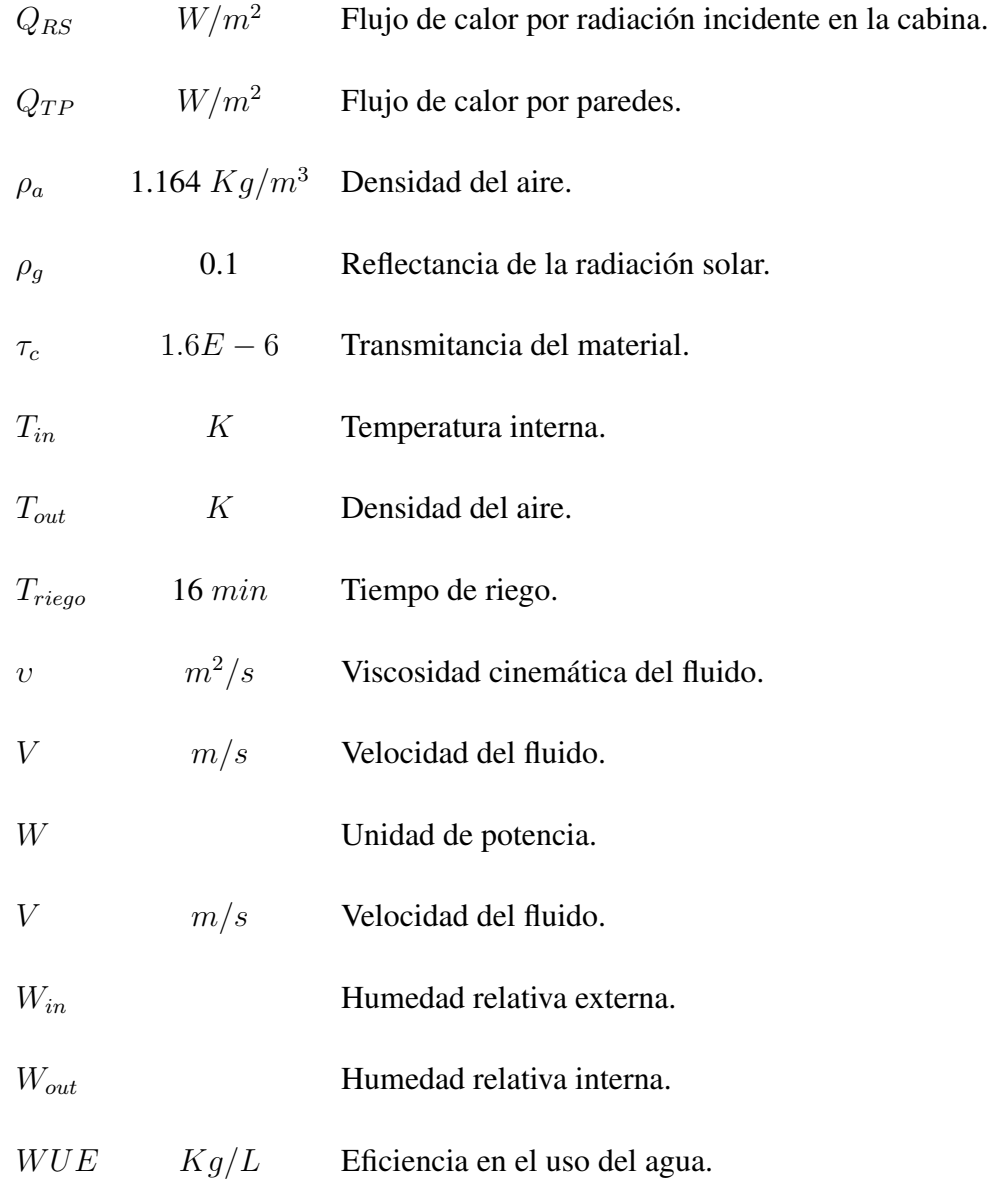

## Abreviaturas

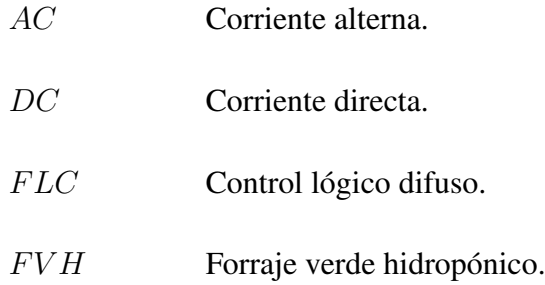

## Capítulo 1

## Introducción

### 1.1 Problema y Justificación

A día de hoy en un mundo globalizado, dónde la población aumenta y la demanda por los recursos crece. Se hace necesario la búsqueda de estrategias que aumenten la producción de los sistemas tradicionales agrícolas respetando el medio ambiente. Para que la agricultura obtenga el adjetivo de sostenible, debe mantener satisfechas las necesidades actuales y futuras del mundo, debe proteger y mejorar la calidad del aire, del suelo y del agua. Mientras la población mundial se triplicó en el siglo XX, las extracciones de agua se sextuplicaron y la tierra de cultivo per capita en el mundo sigue disminuyendo, por lo que aumentó el grado de presión sobre el recurso hídrico [1].

En México la situación es crítica por que existe un déficit hídrico en la mayoría de las cuencas hidrológicas sobre todo en la región Norte y Central del país. Sin olvidar la relevancia de esta región a nivel nacional ya que se ubican las actividades industriales y agrícolas de mayor envergadura del país lo que pone en riesgo el entorno socio-económico y ambiental de está amplia región. Y es que aquí, se ubican las actividades industriales y agrícolas de mayor envergadura a nivel nacional y que por tal motivo, no es sencillo realizar ajustes a corto plazo en las políticas sobre el uso del recurso hídrico, debido a la problemática social, económica y política que ello implica. La causa de este déficit hídrico es la sobre-explotación de los mantos acuíferos principalmente para su eso en la agricultura. El principal uso del recurso hídrico a nivel mundial, conforme a estimaciones de la Organización de las Naciones Unidas para la agricultura y la alimentación (FAO) del año 2011, es el agrícola con el 70% de la extracción total [2].

El agua en el sector agrícola es empleada para el riego. Este, es fundamental para la alimentación mundial. De la superficie cultivada, sólo el 19% tiene infraestructura de riego; sin embargo, produce más del 40% de los cultivos del mundo. Por lo general, en el riego no sólo se emplea agua, si no también agroquímicos con el fin de aumentar la productividad en el campo, cuyo uso ha ido en aumento durante los últimos años lo que ha derivado en la contaminación de suelos y mantos acuíferos.

En las Figura 1.1 se puede observar el origen del agua, el volumen de extracción y el porcentaje de éste de acuerdo al uso [3].

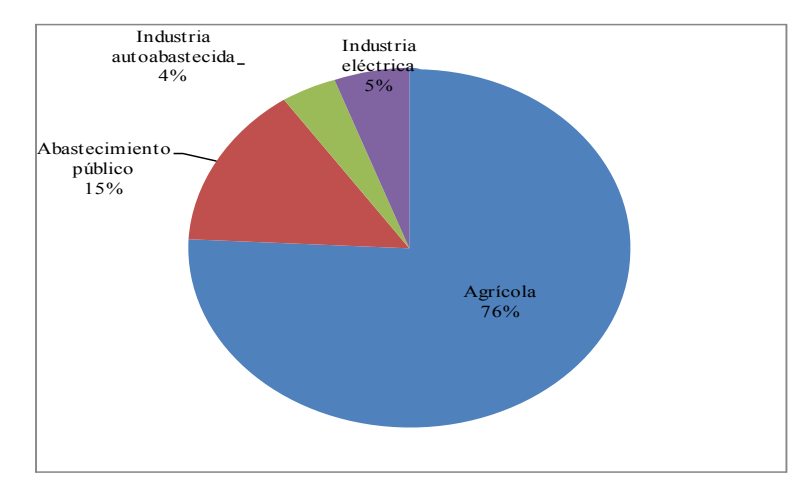

Figura 1.1 Distribución de volúmenes por usos del año 2013

El agua también está en el centro de la adaptación al cambio climático, sirviendo de vínculo crucial entre el sistema climático, la sociedad humana y el medio ambiente, ya que es un recurso limitado e insustituible que es clave para el bienestar humano. Este recurso puede suponer un serio desafío para el desarrollo sostenible, concepto básico que fue desarrollado como apoyo a la implementación de medidas sólidas dirigidas a impulsar el desarrollo económico y social, en particular para las personas de los países en vías de desarrollo y, al mismo tiempo, garantizar que la integridad del medio ambiente se mantenga para las generaciones futuras [4]. Algunas características relacionadas con el desarrollo sostenible son:

1. Buscar la manera de que la actividad económica mantenga o mejore el sistema ambiental.

- 2. Usar los recursos eficientemente.
- 3. Promover el máximo de reciclaje y reutilización.
- 4. Poner su confianza en el desarrollo e implantación de tecnologías limpias.
- 5. Promover la autosuficiencia regional.

Cabe resaltar que el agua es empleada de diversas formas en todas las actividades humanas, ya sea para subsistir o producir e intercambiar bienes y servicios. Por lo que en las condiciones actuales de menor disponibilidad de tierra para cultivo y agua, con condiciones climáticas desfavorables causadas por el calentamiento global surge la necesidad de una producción óptima de un cultivo con mayor cantidad y calidad por unidad de superficie y en la mayor medida posible sin perjudicar al medio ambiente.

### 1.2 Objetivos e hipótesis

Los cultivos hidropónicos, generalmente, son realizados bajo invernaderos. Esta manera de producción hidropónica tiene ciertas desventajas tales como, numerosa mano de obra para la construcción de la infraestructura, movilizar materiales de construcción hasta la obra *in situ*,una vez hecha la infraestructura no existe facilidad de movilización si se quiere cambiar el lugar de producción. El agua de riego empleada tiene la metodología de *correr y desperdiciar* lo que conlleva a grandes volúmenes de agua para la puesta en marcha de la producción de forraje y lo que siempre limita la puesta en marcha de un proyecto, la energía. La mayoría de las veces atados a la disponibilidad de la energía eléctrica convencional para la operación de los equipos del sistema de producción de forraje verde hidropónico (FVH).

### 1.2.1 Objetivo General

Diseñar, construir y caracterizar una cabina para la producción de forraje verde hidropónico con uso eficiente de agua, ahorro en mano de obra y fertilizantes, operada con energía fotovoltaica.

#### 1.2.1.1 Obejetivos Especificos

- 1. Realizar el diseño hidráulico y termodinámico de la cabina de producción e implementar los equipos de monitoreo y de control de riego .
- 2. Formular la ecuación matemática que describe el comportamiento de la cabina.
- 3. Experimentación, adecuación y evaluación de la cabina de producción.

#### 1.2.2 Hipótesis

La utilización de la cabina de producción hará posible la producción de forraje verde hidropónico de manera eficiente. Produciendo alimento y ahorrando agua de manera significativa sin requerir energía eléctrica convencional.

La caracterización del comportamiento interno de las variables de la cabina de servirá como antecedente para en un futuro diseñar una metodología de control.

### 1.3 Estado del Arte

Los actuales sistemas intensivos de producción agrícola, usan técnicas de riego localizado y el peculiar modo de cultivar en un medio más o menos artificial: suelo natural modificado, suelo artificial, sustrato e incluso cultivo en una solución salina. La producción del FVH es tan solo una de las derivaciones prácticas que tiene el uso de la técnica de los cultivos sin suelo o hidroponía y se remonta a un tiempo atrás cuando un irlandés realizó los primeros experimentos de cultivos en agua. Pocos años después de ese logro, se produjó germinaciones de granos utilizando aguas de diferentes orígenes y se compararon diferentes concentraciones de nutrientes para el riego de los granos así como la composición del forraje resultante. Y es que, el cultivo hidropónico en su concepción más amplia, engloba a todo sistema de cultivo en el que las plantas completan su ciclo vegetativo sin la necesidad de emplear el suelo, suministrando la nutrición hídrica y la totalidad o parte de la nutrición mineral mediante una solución en la que van disueltos los diferentes nutrientes esenciales para su desarrollo. El concepto es equivalente al de *cultivos sin suelo*, y supone el conjunto de cultivo en sustrato más el cultivo en agua.

Se han realizado estudios dónde se evalúan la viabilidad económica y productiva de diferentes plantas forrajeras variando su densidad de siembra, midiendo la eficiencia del uso del agua y el efecto producido en animales como cabras o ganado lechero sobre el uso en la alimentación de estos con FVH, tales como, aumento de peso, fertilidad y producción de leche, entre otras [5, 6, 7].

En el mercado nacional podemos encontrar varias empresas que se dedican a la construcción y comercialización de diferentes equipos para la producción de FVH, pero siempre bajo invernaderos o estructuras de materiales caseros para abaratar costos, tales como los mostrados en la Figura 1.2

Además de los equipos comerciales, un aspecto importante es conocer el comportamiento de algunas fenómenos fisicos que afectan de manera directa el crecimiento y desarrollo del cultivo dentro del sistema de producción. La caracterización de la cabina nos lleva a encontrar la ecuación que mejor modela el comportamiento interno de las variables, sin embargo, esto es algo particular, pero podemos encontrar investigaciones sobre modelación y simulación de

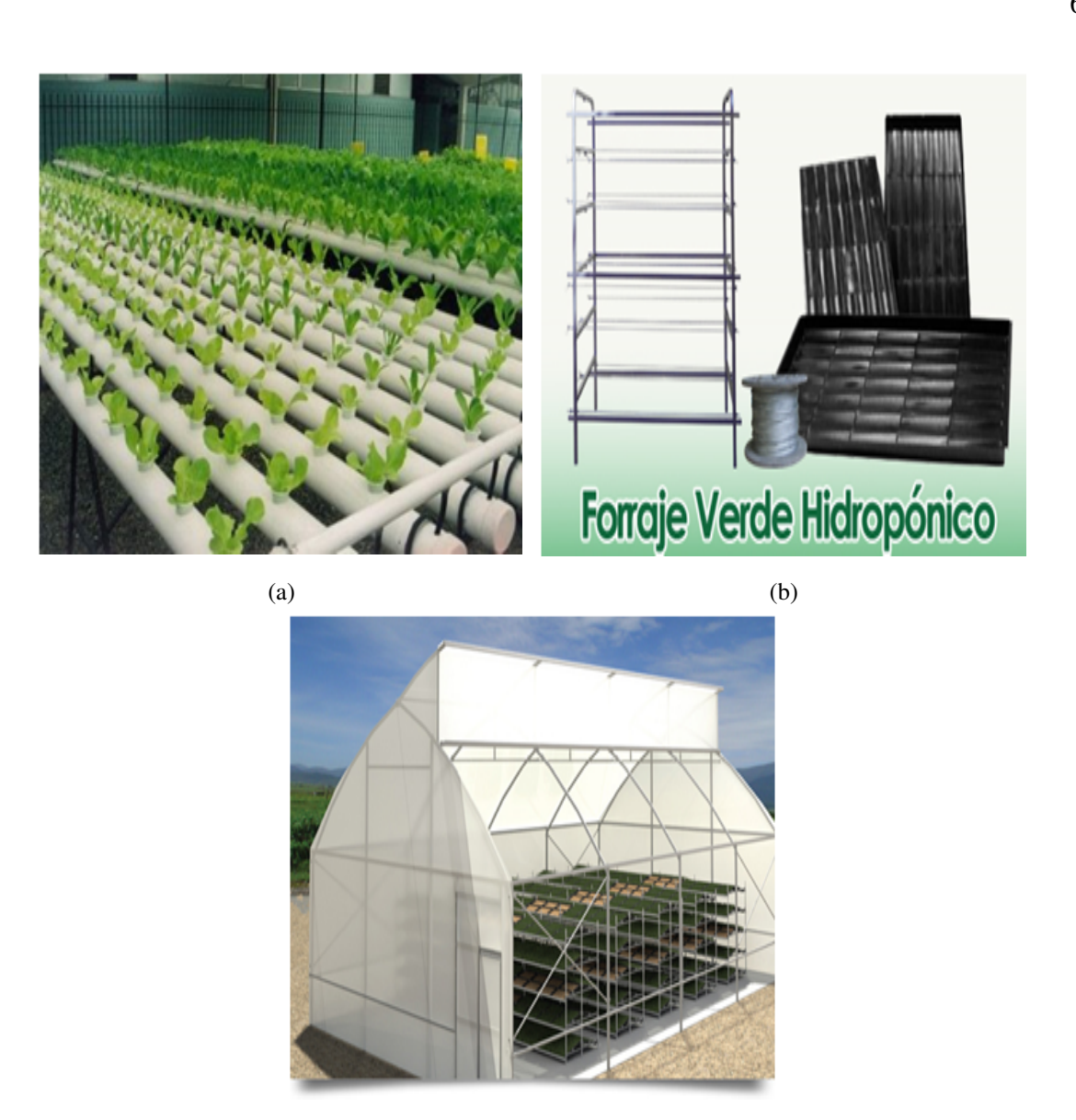

(c)

Figura 1.2 Equipos comerciales para la producción de forraje verde hidropónico (a)hidroponía en tubería, (b) estructuras y bandejas para hidroponía y (c) invernadero con cultivo hidropónico.

cultivos bajo invernadero que nos pueden ayudar como guías y referentes, ya que los principios físicos que describen el comportamiento de los fenómenos físicos no lineales son los mismos. Castañeda, Ventura, Peniche y Herrera [8], realizaron un análisis y llevaron a cabo una simulación del modelo físico de un invernadero bajo condiciones climáticas de la región central de México obteniendo ecuaciones de predicción para las variables con un buen nivel de confianza convirtiendose en una herramienta de apoyo para el análisis de las condiciones necesarias para la producción de hortalizas en invernaderos bajo condiciones climáticas de la región central de México.

También se puede encontrar modelos de predicción de clima de invernaderoes, cuyos objetivos son, la reducción en el consumo de energía y agua. Tal como el estudio realizado por Blasco, Martínes, Herrero, Ramos y Sanchíz [9], quienes centran su trabajo en el desarrollo de algoritmos de control para mantener las condiciones climáticas en el interior de un invernadero, para su posterior aplicación y demostrar con ello la facilidad de uso y la inmediata respuesta en la reducción en el consumo energético y de agua.

Además de los equipos comerciales y los articulos mencionados es posible encontrar algunas patentes y/o modelos de utilidad en cuánto a equipos de producción de forraje verde hidropónico. Algunos de éstos son:

- *•* Módulo para la producción de forraje verde hidropónico (Modelo de utilidad)[10]: la invención se refiere a un módulo para la producción de forraje verde hidropónico destinado a la alimentación de animales, ver Figura 1.3 . Este está constituido por una cabina o armario determinando una estructura soporte para una pluralidad de bandejas que van montadas de forma guiada en el interior, con puertas frontales acristaladas que permiten observar el interior, con la particularidad de que el agua de riego penetra por debajo inundando las bandejas, además, el suelo del módulo está diseñado para recoger el agua sobrante de riego. La cabina se complementa con un equipo climatizador situado superiormente así como un cuadro de control para gobernar la temperatura, iluminación, humedad, riego, así como el movimiento y las renovaciones de aire.
- *•* Aparato Hidropónico (Patente) [11]: en la Figura 1.4 se puede observar un aparato para el crecimiento hidropónico de plantas a partir de semillas, que comprende paredes que forman una cámara, dentro existen apoyos en niveles separados verticalmente creando un soporte para la ubicación de pluralidad de bandejas que contienen el material vegetal que va a ser cultivado.

Además, este cuente con un depósito para el líquido que se emplea en el riego, dispositivos para controlar los intervalos de riego, medio para hacer que el líquido no absorbido sea

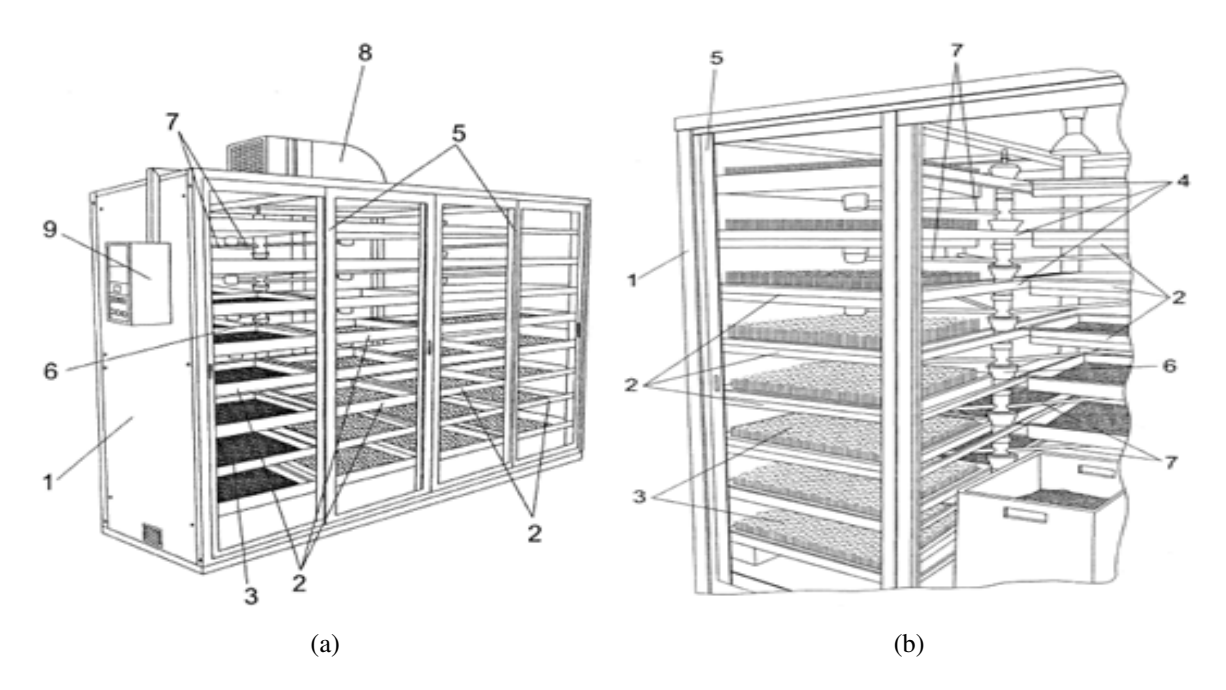

Figura 1.3 Módulo para la producción de forraje verde hidropónico (a) vista general, (b) vista detallada .

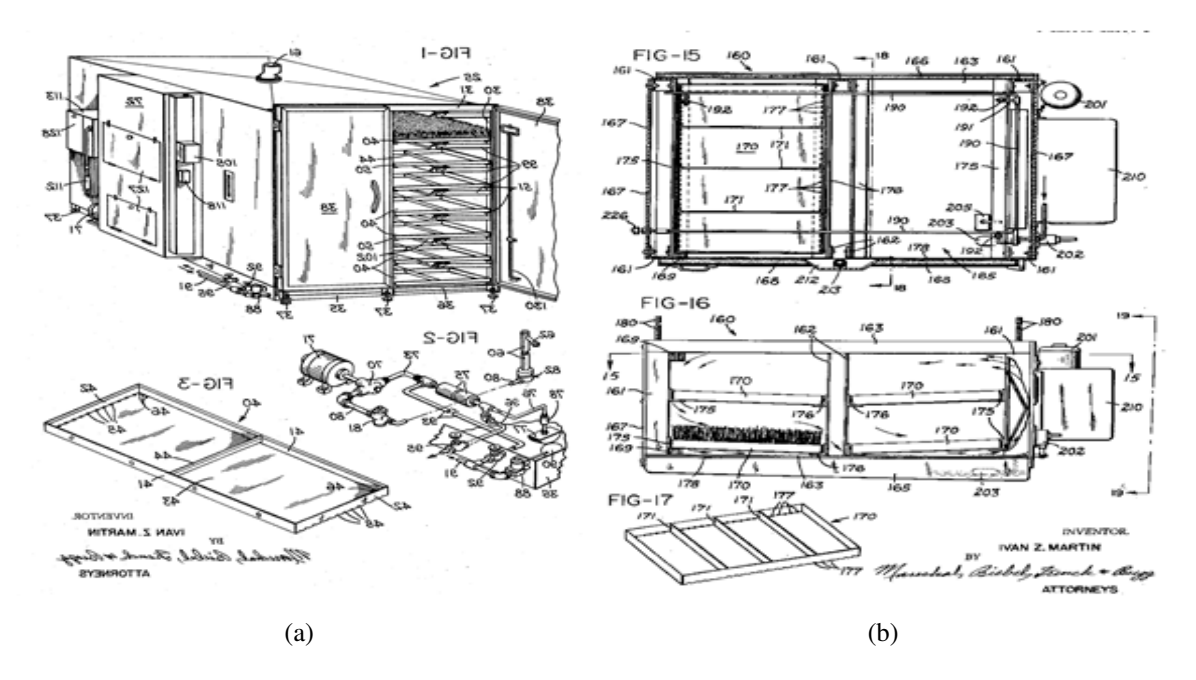

Figura 1.4 Aparato hidropónico (a) vista general, (b) vista detallada .

drenado a dicho depósito y un intercambiador de calor (Bomba de calor) como instrumento de calentamiento y enfriamiento selectivo del aire para proporcionar un rango de temperatura estable predeterminado en la cámara.

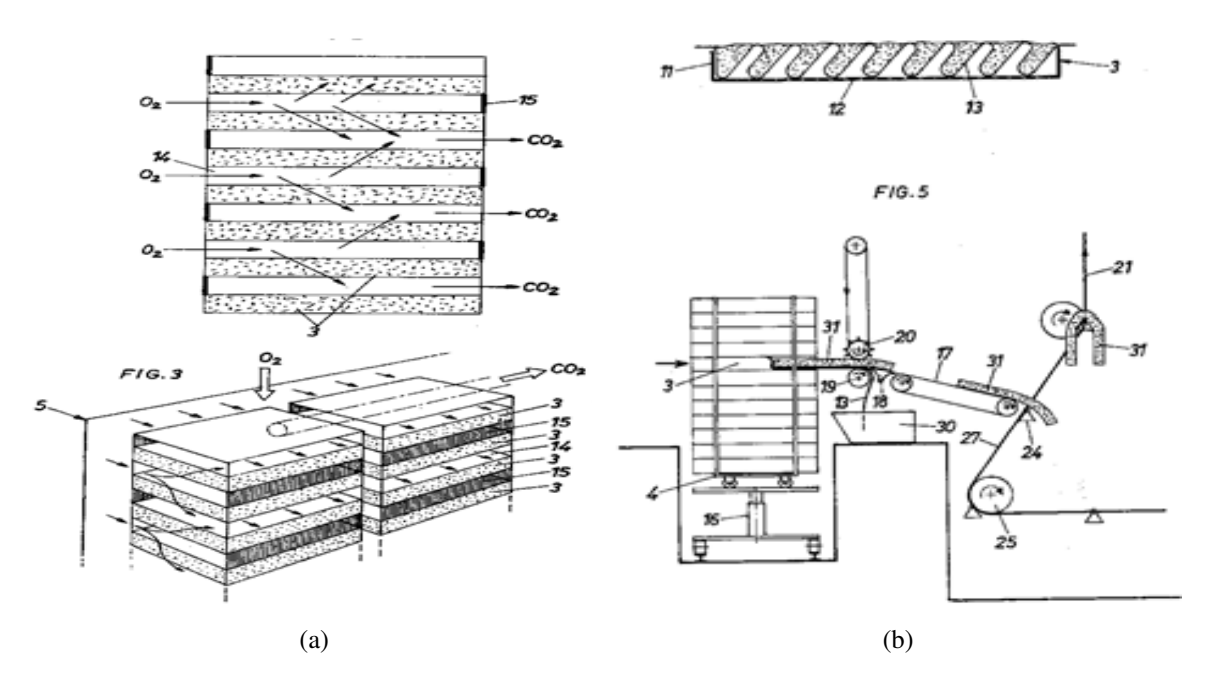

Figura 1.5 Planta hidropónica (a) vista general, (b) vista detallada .

*•* Planta para la producción continua de forraje verde hidropónico (Patente) [12]: en la Figura 1.5 se puede ver un sistema para la producción continua de forraje verde a partir de semillas, ésta última se transporta en bandejas a una cámara de germinación, en la cuál las semillas son tratadas para formar un tapete de raíces. Esto se realiza de la siguiente manera, un tornillo sin fin gira a través de cámaras de aire acondicionado sucesivas para formar el forraje verde. Al menos una cámara de germinación para la promoción de la formación de una estera de raices y la otra cámara, de aire acondicionado para promover la formación de tallos. Ambas cámaras están conectados a un conducto de circulación para la realización de reactivos gaseosos de una cámara a la otra. Las bandejas que llevan las semillas en la cámara de germinación están unidas a un bastidor para resistir el pandeo.

## Capítulo 2

## Diseño Hidráulico

### 2.1 Generalidades

Para el diseño del sistema de riego de la cabina de producción de FVH se deben tener en cuenta varios aspectos, los cuáles son:

- 1. El agronómico, que nos indica las necesidades de agua del cultivo para determinar la dosis de riego a aplicar de acuerdo éste.
- 2. El hidráulico, dónde se tiene en cuenta las presiones demandadas por el aspersor, asegurándonos que el gasto sea uniforme. Se diseña el sistema y se seleccionan los equipos de acuerdo con las necesidades del riego a aplicar.
- 3. El de instrumentación y control, necesario para llevar a cabo el monitoreo de las variables propias que se presentan en el proceso, así como, la automatización de los tiempos en que se aplica el riego.

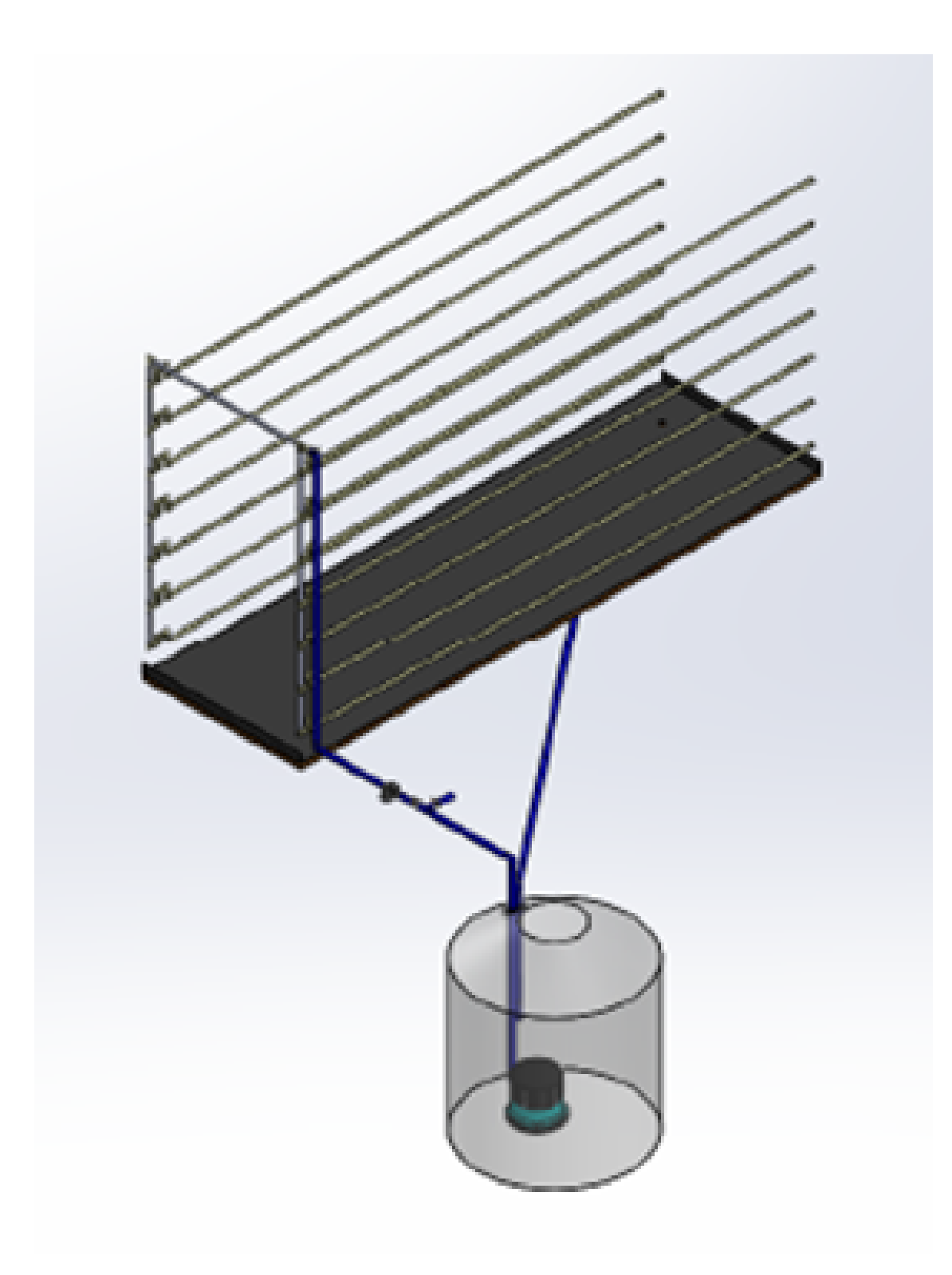

Figura 2.1 Esquema diseño hidráulico

### 2.2 Componentes del sistema hidráulico

De acuerdo a la Figura 2.2: 1) fuente de abastecimiento de agua, 2) elemento de bombeo, 3) tubería principal, 4) tubería secundaria, 5) tubería de retorno, 6) piso de geo membrana, 7) aspersores, 8) filtros, 9) válvulas.

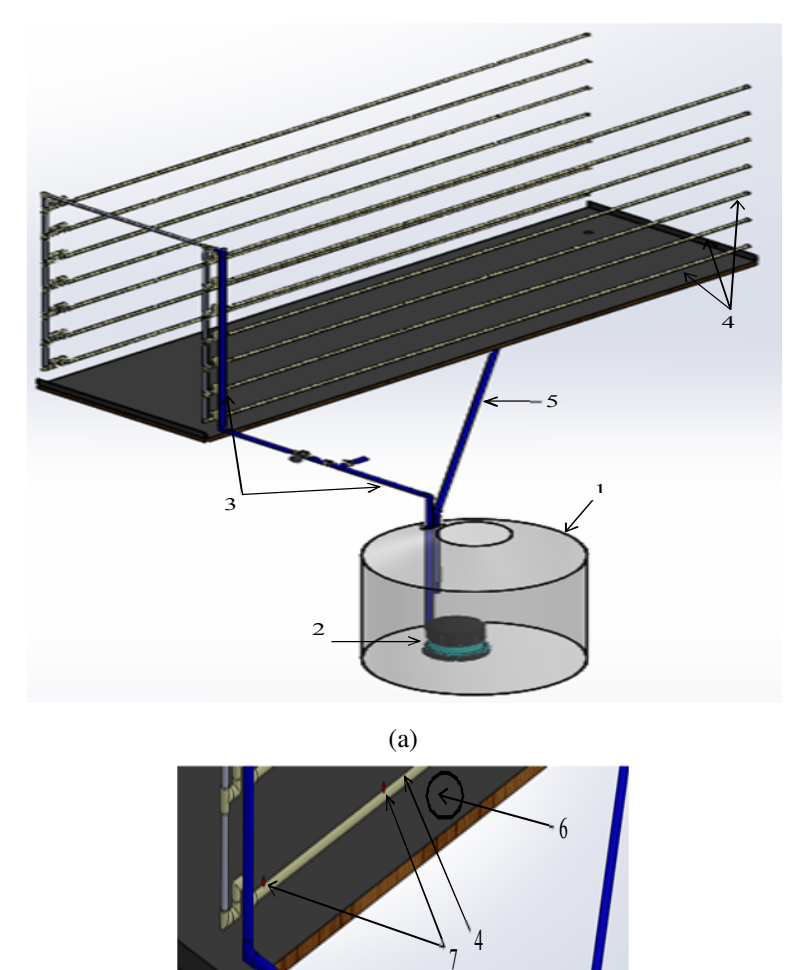

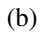

Figura 2.2 Sistema de recirculación de riego (a) vista general, (b) vista detallada .

A continuación describiremos uno a uno los elementos anteriormente mencionados:

1. Fuente de abastecimiento de agua: este elemento nos proporciona el agua para poder operar el sistema de riego. Es una cisterna plástica de 750 L enterrado a un lado de la cabina. El origen de esta agua puede ser variado, agua de un arroyo, de un canal, de un pozo, de una represa o de otra cisterna de almacenamiento.

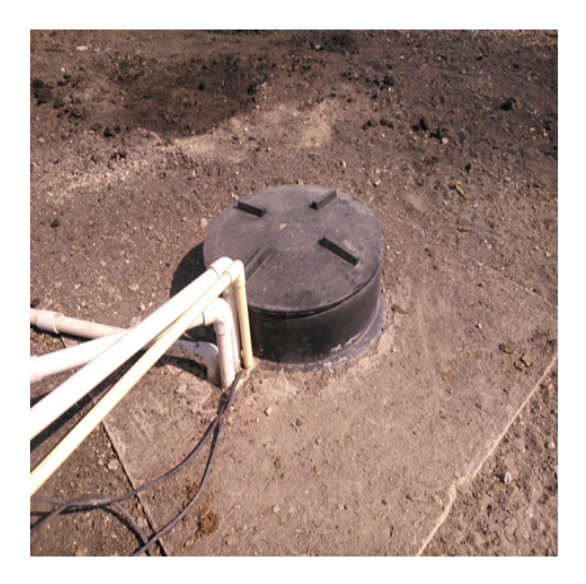

Figura 2.3 Fuente de agua

- 2. Equipo de bombeo: su función es impulsar el agua desde la fuente hasta los aspersores que realizan el riego. En el mercado existen muchos tipos de bombas, que pueden ser centrífugas o de turbina y la fuente de energía para accionarlas puede ser un de un motor de combustión interna (gasolina o diesel) o un motor eléctrico. En este caso se seleccionó una bomba centrífuga sumergible dada sus ventajas sobre los otros tipos de bombas, pues están fuera de vista, son más seguras, el nivel de ruido es menor y son más económicas. Los detalles de los cálculos llevados a cabo para la selección de la bomba se pueden ver en el apéndice A.
- 3. Sistema de filtrado: se utilizada para eliminar las impurezas y sólidos que puedan dañar el sistema de riego. El filtro usado en nuestro sistema es un filtro de malla. Las impurezas quedan en la parte interna de la malla y el agua filtrada sale hacia las tuberías.

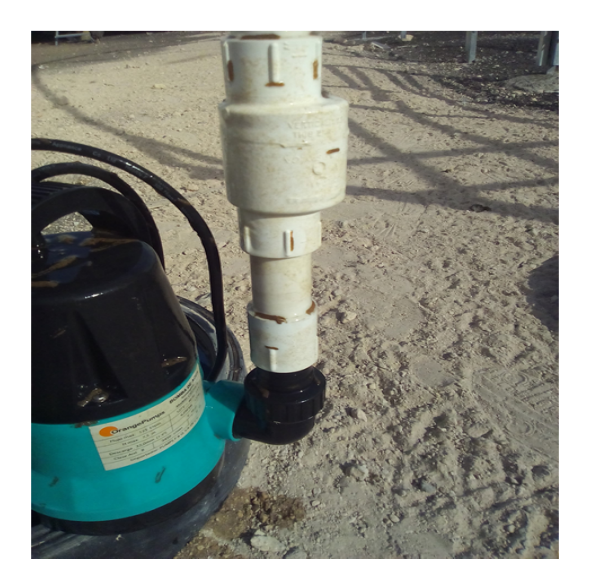

Figura 2.4 Equipo de bombeo

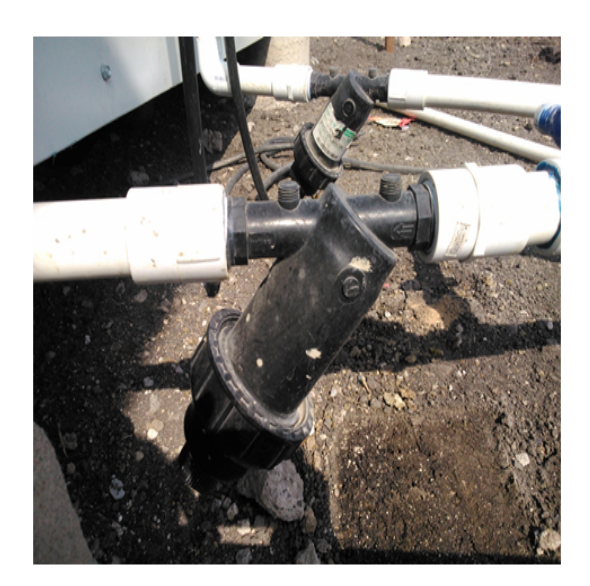

Figura 2.5 Filtros empleados

4. Red de distribución: está compuesta por una tubería principal y tuberías secundarias o de distribución. En nuestro caso, en su interior se transporta el agua que llega hasta los aspersores que realizan el riego. A lo largo de esta red podemos encontrar válvulas de seccionamiento y válvulas de purgas para limpieza. La tubería principal es la que conduce el agua desde la fuente hasta la entrada de la cabina ubicada en la parte superior, su diámetro es mayor que la de las tuberías secundarias. En estas últimas se instalan los aspersores.

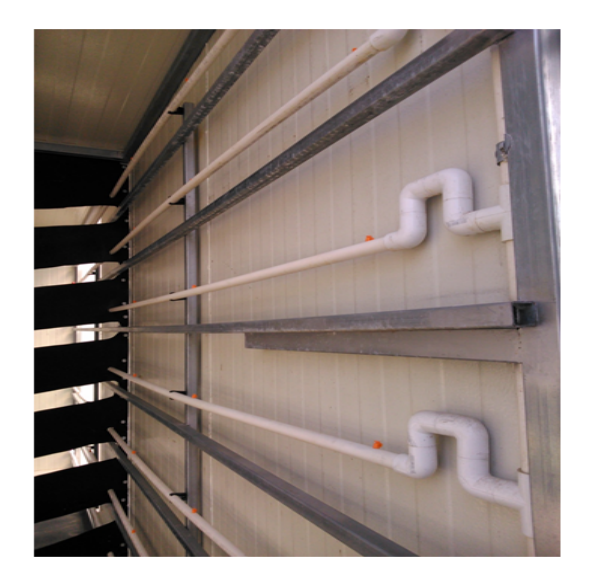

Figura 2.6 Red de distribución secundaria

5. Aspersores: se encargan de transformar el flujo líquido que viene por las líneas de distribución en rocío, creando una cortina de agua hasta donde sus capacidades de presión de salida y boquilla se lo permitan. El utilizado en nuestro sistema es un mini aspersor de 180*◦* cuya capacidad es de 40 L/h.

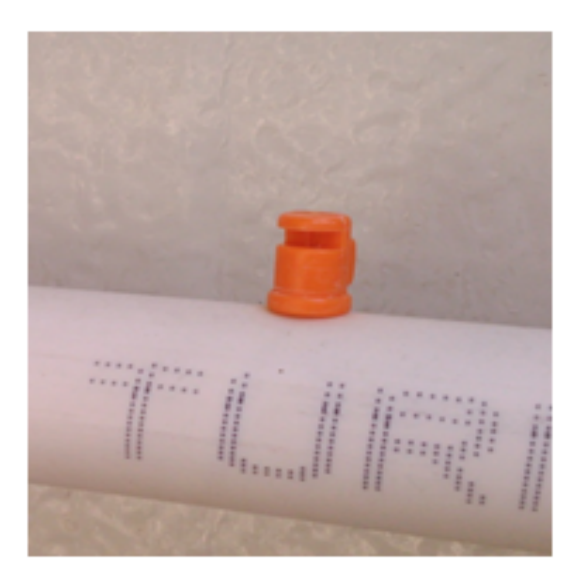

Figura 2.7 Aspersor usado

6. Válvula check: tiene una doble misión, primero ayudar a reducir el golpe de ariete que se produce al abrir o cerrar el sistema al romper con la columna de agua y, segundo, evitar el regreso del agua. Se instaló en la salida de la bomba que conduce el agua hacía la tubería de principal.

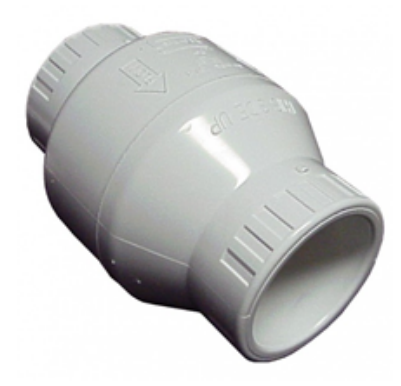

Figura 2.8 Válvula check

- 7. Piso de geo membrana: se usa para recolectar el agua de riego y regresarla al tanque de almacenamiento. Ver Figura 2.9
- 8. Las Válvulas: su función es permitir la interrupción o re direccionamiento del movimiento de agua en el caso que se haya roto la tubería o alguna conexión. Ver Figura 2.10

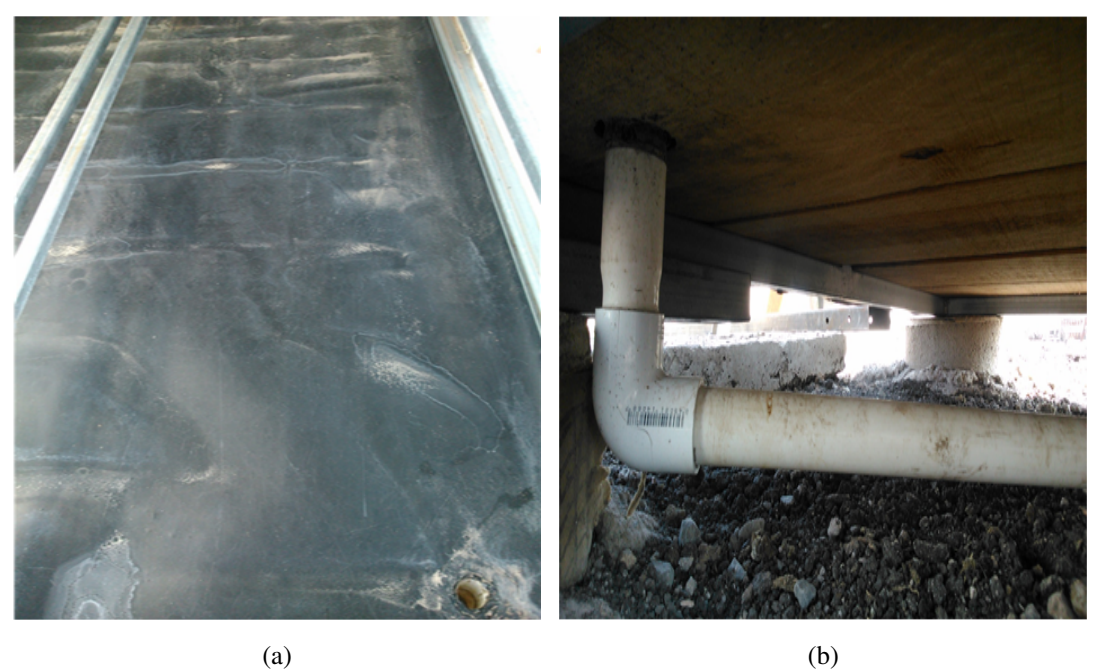

Figura 2.9 Sistema de recirculación de riego (a) piso geomembrana, (b) tubería recirculación .

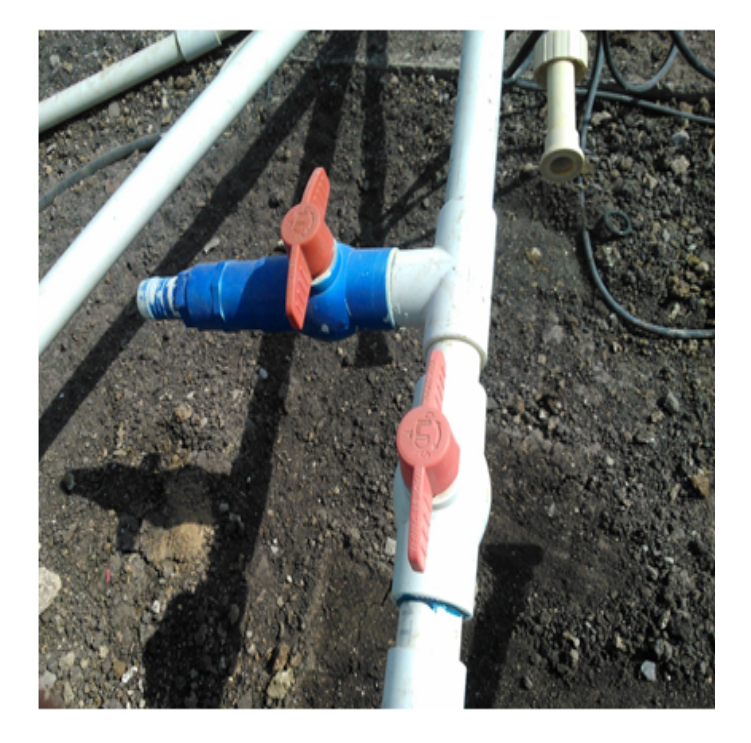

Figura 2.10 Válvulas

### 2.3 Fundamentos de mecánica de fluidos

Es necesario tener en cuenta algunos conceptos fundamentales en la mecánica de fluidos para poder realizar un adecuado diseño hidráulico del sistema [13, 14, 15].

#### 2.3.1 Ecuación de Bernoulli

Esta ecuación también conocida como la ecuación de conservación de energía mecánica tiene vital importancia en los sistemas hidráulicos. Se define como una relación aproximada entre la presión, la velocidad y la elevación y es válida en regiones de flujo estacionario e incompresible en donde las fuerzas netas de fricción son despreciables.

En el momento en que se lleve a cabo un análisis de problemas de flujo en conductor, existen tres formas de energía que se tienen en consideración.

*Energía Potencial:* energía resultante de la posición o configuración del objeto respecto de algún nivel de referencia, dada por:

$$
EP = wz.
$$
 (2.1)

Donde *w* es el peso del objeto y *z* su elevación.

*Energía cinética:* debido a su velocidad, la energía cinética del objeto es:

$$
EK = wV^2/2g\tag{2.2}
$$

En la cuál *V* es la velocidad del fluido en este caso y *g* es la gravedad.

*Energía de flujo:* es la energía de presión o trabajo de flujo y representa la cantidad de trabajo necesario para mover el elemento de fluido a través de una cierta sección contra la presión.

$$
EF = wP/\gamma \tag{2.3}
$$

Donde *P* es la presión en la sección de análisis y *γ* es el peso específico.

En muchas ocasiones es conveniente representar el nivel de la energía mecánica usando alturas, con la finalidad de facilitar la visualización de los diversos términos de la ecuación de Bernoulli. Esto se realiza cuando se divide cada término de la ecuación entre *g*, para dar:

$$
\frac{P}{\rho g} + \frac{V^2}{2g} + z = H = \text{constante} \tag{2.4}
$$

Cada término de esta ecuación tiene las dimensiones de longitud y representa algún tipo de carga de un líquido de fluye.

Gracias a su versatilidad, sencillez y facilidad de aplicación la ecuación de Bernoulli se ha convertido en una herramienta muy valiosa. Sin embargo, para su uso correcto es necesario conocer algunas restricciones a la hora de aplicarla, las cuáles son:

- 1. Es aplicable sólo a flujo estacionario.
- 2. Flujo sin fricción.
- 3. No debe haber ningún trabajo entre las secciones de interés. Por lo tanto, esta ecuación no se aplica en una sección del flujo en el que intervenga una bomba, una turbina, un ventilador o cualquier otra máquina o impulsor en el sistema, ya que la ecuación establece que la energía total del fluido es constante.
- 4. Valida sólo a flujo incomprensible, puesto que el peso específico del fluido se tomó como constante.
- 5. No debe existir transferencia de calor hacía dentro o fuera del fluido.

Dado que en la realidad ningún sistema satisface todas las anteriores restricciones, existen muchos sistemas para los cuales solamente se tendrá un error despreciable. Sin embargo, todas estas restricciones se eliminan al expandir la ecuación de Bernoulli a la ecuación general de la energía.

### 2.3.2 Ecuación general de la energía.

Esta ley expresa que *la energía no se puede crear ni destruir en el transcurso de un proceso, sólo puede cambiar de forma*. Por lo tanto, en un proceso debe considerarse toda pequeña parte de energía y queda representada de la siguiente manera:

$$
\frac{P_1}{\rho g} + \frac{{v_1}^2}{2g} + z_1 + H_a - H_r - H_l = \frac{P_2}{\rho g} + \frac{{v_2}^2}{2g} + z_2 \tag{2.5}
$$

Se recomienda ir a nomenclatura para ver más a detalle los términos y sus unidades. Es de suma importancia que la ecuación general de la energía este escrita en la dirección de flujo, la ecuación establece que un elemento de fluido que tenga una cierta cantidad de energía por unidad de peso en el punto 1, puede tener una adición de energía (*Ha*), una remoción de energía (*Hr*) o una pérdida de energía (*Hl*), antes de que alcance el punto 2.

*Ha*, es la energía añadida o agregada al fluido mediante un dispositivo mecánico como puede ser una bomba.

*Hr*, es la energía removida o retirada del fluido mediante un dispositivo mecánico tal como, un motor o turbina.

*Hl* , son las pérdidas de energía producidas debidas a la fricción en los conductos o perdidas menores debido a la presencia en la línea de flujo de válvulas y conectores.

#### 2.3.3 Pérdidas en el sistema hidráulico

Las pérdidas de carga en la tubería están compuestas por las pérdidas primarias y las perdidas secundarias. Las cuales se presentan a continuación.

#### 2.3.3.1 Perdidas primarias,  $h_1$

Son las pérdidas de carga por fricción en los tubos y para determinarlas se requiere de la ecuación de Darcy-Weisbach. Se ha demostrado que la pérdida de carga es directamente proporcional al cuadrado de la velocidad media y la longitud en la tubería, e inversamente proporcional al diámetro de la misma [13].

$$
h_1 = f \frac{L V^2}{D 2g} \tag{2.6}
$$

Donde *f* es llamado factor fricción; *L* es la longitud de la tubería; *D* es el diámetro de la tubería y *V* es la velocidad del fluido que pasa por esa sección de tubo.

En la Tabla 2.1 se proporcionan algunas expresiones para determinar el factor de fricción [15]. Donde *Re*, hace referencia al número de Reynolds, que se puede hallar de la siguiente manera:

$$
Re = \frac{V_{prom}D_{int}}{v} \tag{2.7}
$$
| Autor           | Tubería       | Fórmula                                                                                                   |  |
|-----------------|---------------|----------------------------------------------------------------------------------------------------|--|
| Poiseuille      | Lisa y Rugosa | $f = 64/Re$                                                                                               |  |
| <b>Blasius</b>  | Lisa          | $f = 0.316/R^{1/4}$                                                                                       |  |
| Colebrook-White | Rugosa        | $\frac{1}{\sqrt[2]{f}} = -2\log_{10}\left\{\frac{\varepsilon/D}{3.7} + \frac{2.51}{R\sqrt[2]{f}}\right\}$ |  |

Tabla 2.1 Ecuaciones para determinar el factor de fricción

En la Ecuación (2.7), *Vprom* es la velocidad media del fluido, *Dint* es el diámetro interno de la tubería y *υ* es la viscosidad cinématica del fluido. La ecuación de Poiseuille sólo es aplicable cuando el número de Reynolds nos indica que el sistema está en un régimen laminar, por el contrario, si es régimen turbulento debe aplicarse otro método para hallar el factor de fricción, éste es el llamado Diagrama de Moody.

Los siguientes son los factores de Reynolds que determinan si un régimen es laminar o turbulento:

$$
Re<2000, \quad regionen \, laminar
$$

2000 *≤ Re <* 5000*, regimen de transicion*

$$
Re \geq 5000, \quad region \, turbulento
$$

El diagrama de Moody nos permite encontrar el factor de fricción de flujo en una tubería dependiendo del número de Reynolds y la rugosidad relativa (*ε/D*), la cual se define como la razón de la altura media de rugosidad de la tubería,*ε*, al diámetro de la tubería *D*. Cabe mencionar que se pueden cometer errores de lectura en el diagrama de Moody, por tal motivo, el factor de fricción también puede ser hallada a través de la ecuación de Colebrook.

#### 2.3.3.2 Perdidas secundarias,  $h_2$

El fluido en el sistema pasa a través de varias uniones, válvulas, flexiones, codos, ramificaciones en forma de T, entradas, salidas, ensanchamientos y contracciones. Tales componentes provocan perdidas adicionales.

Las perdidas menores se expresan en términos del coeficiente de pérdida *K<sup>L</sup>* (también llamado coeficiente de resistencia), definido como:

$$
h_2 = K_L \frac{V^2}{2g} \tag{2.8}
$$

El valor de *K<sup>L</sup>* depende de la geometría del accesorio por lo que la pérdida de carga para los accesorios se evalúa en forma individual, por medio de tablas y gráficas.

## Capítulo 3

# Cabina de producción

#### 3.1 Generalidades

La cabina está diseñada de forma modular, de está manera, se pueden hacer mejoras o añadir elementos sin necesidad de cambiar sustancialmente el diseño, con dimensiones apropiadas para un seguro y fácil transporte, con materiales de excelentes características térmicas, que nos permiten aislar y brindar un ambiente interior más adecuado, protegiendolo de heladas y fuerte vientos.

La cabina de producción cuenta con una estructura metálica anticorrosiva que le brinda rigidez, cubierta con paneles modulares de poliuretano con excelentes características aislantes, tiene 4*.*15 *m* de largo x 1*.*7 *m* de ancho y 2*.*8 *m* de alto. Dimensiones que facilitan su transporte. En la parte inferior de las paredes laterales podemos encontrar aperturas (protegidas adecuadamente para que no ingresen agentes ajenos), que junto con los extractores tipo "cebolla" ubicadas en la parte superior nos garantizan una buena ventilación y la renovación del aire. El interior de la cabina está dividido en dos zonas separadas por material plástico de color negro (geo-membrana). La primera parte de la cabina ofrece condiciones de semi-obscuridad, importantes durante los primeros días de siembra dónde la semilla empieza su germinación. En la segunda parte dónde se localizan paneles de policarbonato en los laterales, para un mejor aprovechamiento de la luz solar. Aquí es dónde se exponen las plantas para completar su desarrollo. En la Figura 3.1 se pueden observar algunas vistas de la cabina de producción instalada en el sitio de prueba. Además, la cabina en su interior cuenta con 12 rieles, divididos en dos

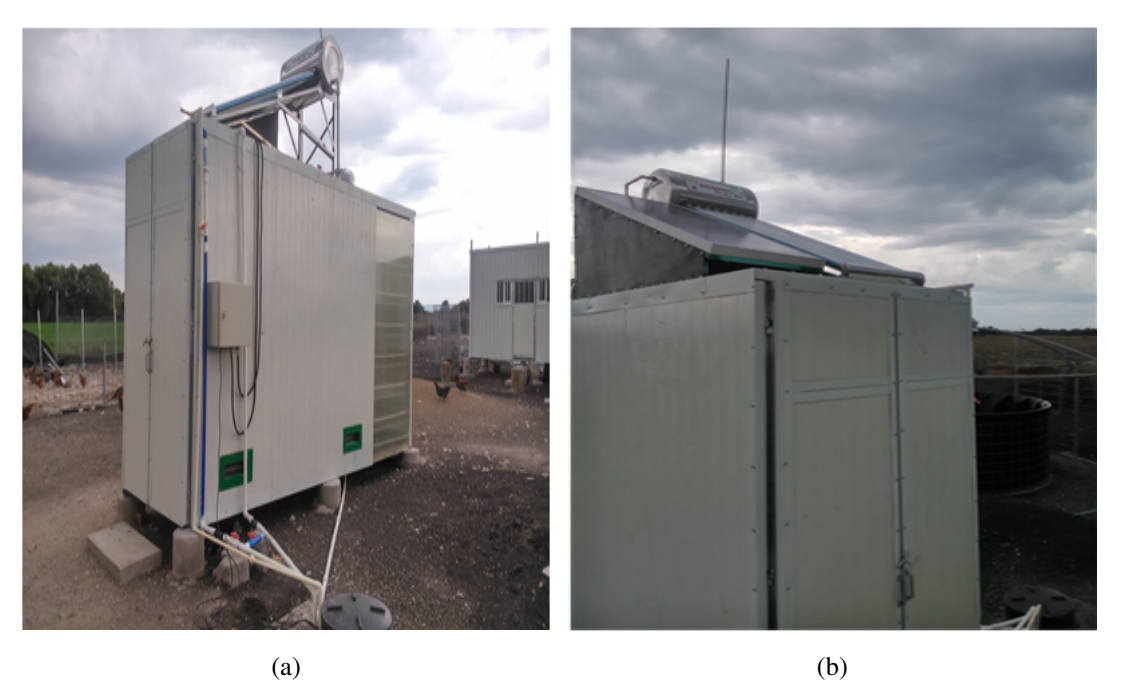

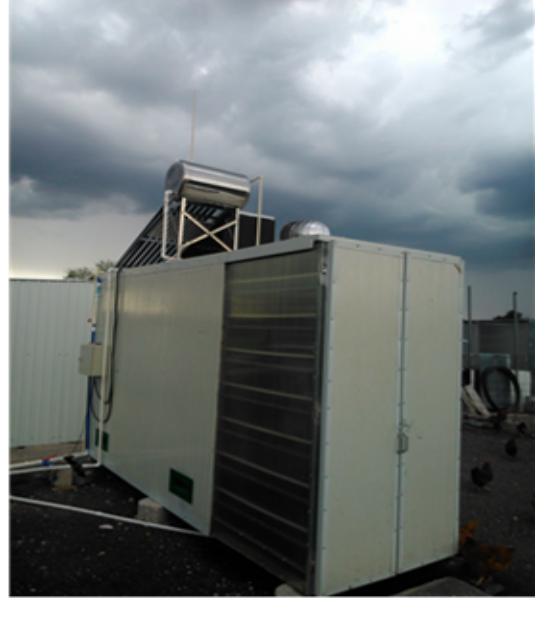

(c)

Figura 3.1 Vistas cabina diseñada (a) vista frontal, (b) vista lateral, (c) vista posterior.

secciones de 6 rieles ubicados verticalmente por dónde se desplazan las bandejas con una leve inclinación que hará más fácil el escurrimiento de agua. Las bandejas son de material plástico con agujeros en su inferior que permiten el drenaje del riego, tienen una dimensión de 55 cm de largo x 35 cm de ancho y 7 cm de profundidad.

A diferencia de los sistemas de producción convencional que utilizan la práctica de riego de correr y desperdiciar, el módulo cuenta con un sistema de recirculación de agua lo que reduce considerablemente el desperdicio de agua.

#### 3.1.1 Sistema fotovoltaico

Por lo general las unidades productivas del sector agropecuario se ubican en zonas alejadas de la red eléctrica tradicional, por lo que deben recurrir a fuentes de energía alternas para atender sus diversas necesidades de abastecimiento. En ocasiones, la unidad de producción se encuentra tan alejada de la red de suministro, que el tendido de la línea de la red general hasta el lugar de uso, es muy costoso, por lo que se recurre en muchos casos a la utilización de generadores eléctricos que funcionan con motores de combustión interna, accionados con combustibles fósiles, con la consecuente emisión de gases contaminantes.

El impacto más significativo de esta tecnología se obtuvo, cuando se vinculó con los procesos productivos dentro del sector agropecuario para riego en pequeñas áreas, obtención de agua para consumo humano y bombeo para actividades de acuacultura.

Con su aplicación en el bombeo de agua, los sistemas fotovoltaicos han demostrado que ésta es una tecnología madura y que son una alternativa para el aprovechamiento de la energía solar en el sector agropecuario [16].

De acuerdo a la metodología encontrada en la literatura [17, 18] refiriéndose a elementos y cálculos para el diseño de un sistema fotovoltaico. La cabina tiene un consumo energético de 850*W/dia*. Con los elementos seleccionados se aporta la energía necesaria para la autooperación de la cabina, lo que garantiza su puesta en marcha y funcionamiento en cualquier lugar sin depender de la energía eléctrica convencional. Los elementos son: un panel fotovoltaico, dos baterías solares, un controlador de carga solar Phocos CX40 y un inversor de carga DC-AC de 1200 *W* .

El inversor de carga se selecciona por la capacidad de la bomba, que es aproximadamente 350*W*, pero que en los momentos de arranque es de aproximadamente 700*W* .

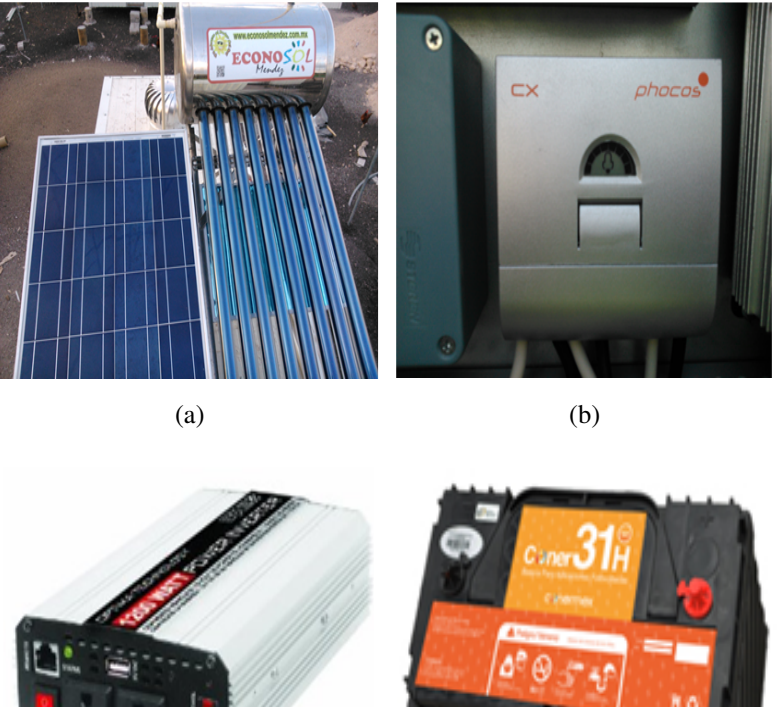

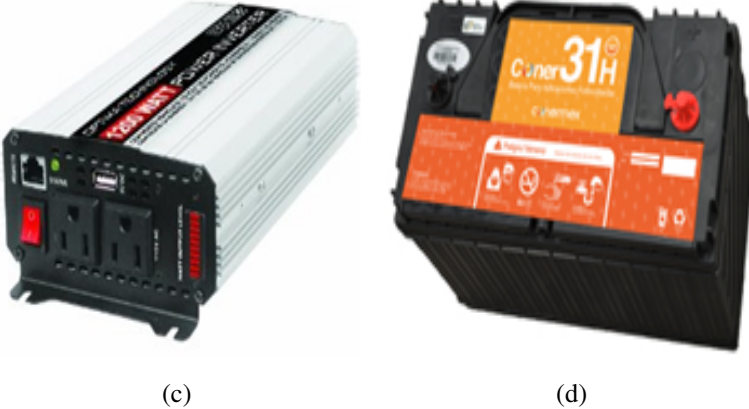

Figura 3.2 Elementos del sistema fotovoltaico instalado (a) panel, calentador solar y extractor eólico (b) controlador de carga, (c) inversor de carga, (d) baterías para uso solar.

Otro elemento instalado para el aprovechamiento de las energías renovables, es el calentador solar, utilizado para optimizar la temperatura de riego. En la Tabla 3.1 se pueden observar algunas características de los elementos y en la Figura 3.2 se pueden ver estos elementos.

| $N^{\circ}$ Elementos | Nombre del Elemento        | <b>Características</b>    |  |
|-----------------------|----------------------------|---------------------------|--|
|                       | Panel solar fotovoltaico   | 250 Wh, de generación     |  |
|                       | Baterías solares           | 110 Ah, de almacenamiento |  |
|                       | Controlador de carga solar | 40 A                      |  |
|                       | Inversor de carga DC-AC    | 1200 W                    |  |

Tabla 3.1 Elementos constitutivos y características del sistema fotovoltaico

#### 3.1.2 Instrumentos de medición

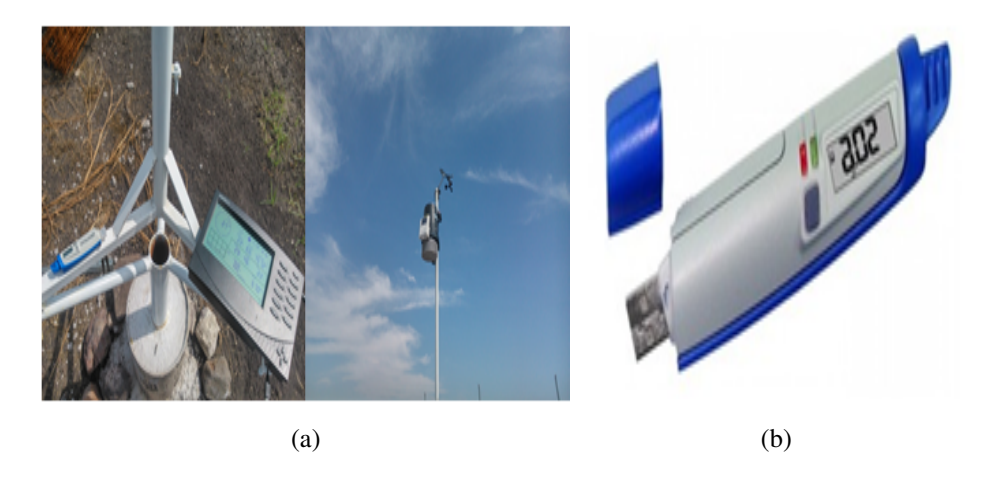

Figura 3.3 Insrumentos de medición (a) estación meteorológica, (b) datalogger.

La cabina de producción está equipada en su interior con un dispositivo que captura datos (datalogger, en inglés) ubicado en el centro de la misma, para registrar y almacenar la temperatura y humedad relativa cada 5 minutos. La resolución y precisión del sensor de temperatura es de 0*.*1 *◦*C y *±* 0*.*6 *◦*C respectivamente, para el sensor de humedad relativa la resolución y precisión es de 0*.*1 *HR* y *±* 3% *HR* respectivamente. Este sensor se seleccionó por su disponibilidad en el mercado y porque cumple con los requerimientos adecuados sobre todo de protección para usarse en lugares dónde potencialmente se puede mojar.

Las condiciones climáticas exteriores se obtuvieron a través de una estación meteorológica Davis Vantage Pro, con la cual se registran y almacenan la temperatura, humedad relativa, radiación solar y la velocidad del viento. Los sensores en el exterior se encuentran alejados a un distancia de 5 *m* de la cabina y 3 *m* por encima del suelo. Las resoluciones de los sensores, eran *±* 0*.*2 *◦C*, *±* 2%, *±* 0,2 m / s, y *±* 10 W / m2 para la temperatura, humedad relativa, la velocidad del viento y la radiación solar, respectivamente. Esta estación meteorológica es empleada en diversos estudios científicos [19, 20, 21], demostrando su practicidad, además, nos brinda en un solo paquete la posibilidad de sensar varias variables.

#### 3.1.3 Control de riego

En el exterior de la cabina de producción se encuentra localizado el sistema de control de riego.

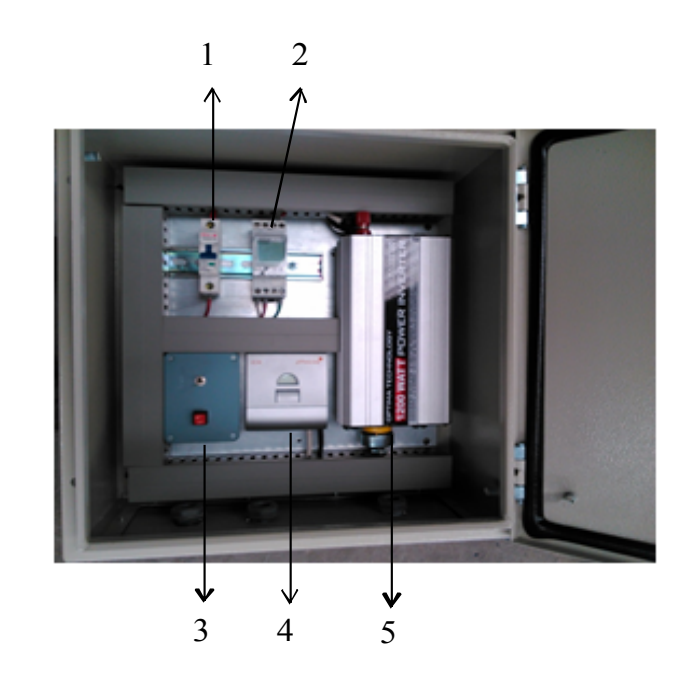

Figura 3.4 Elementos del sistema de control de riego

En la figura 3.4, se pueden ver los elementos que hacen parte del sistema de control de riego, los cuáles son:

- 1. Breaker de un polo.
- 2. Timer.
- 3. Selector (Botonera).
- 4. Controlador de carga solar.
- 5. Inversor de carga.

Básicamente el control de riego utiliza la energía aportada por los paneles solares por medio de un controlador de carga solar que distribuye la energía hacía el inversor de carga y las baterías solares para que se almacene allí y luego se utiliza cuando sea necesario.

El inversor de carga transforma el voltaje de 12V DC a 110 V AC,está última alimenta a un timer y un selector. Es aquí, dónde se selecciona el modo de operación de la bomba. Con el selector se puede escoger el modo automático o el modo manual. Sí el modo seleccionado es el automático entonces se deben ingresar en el timer los momentos y duración del riego, de lo contrario, si el modo seleccionado es el manual, entonces la bomba se activará cuando se pulse el botón interrruptor. El sistema tiene un breakers, como elemento de protección a la salida de la señal eléctrica hacía la bomba.

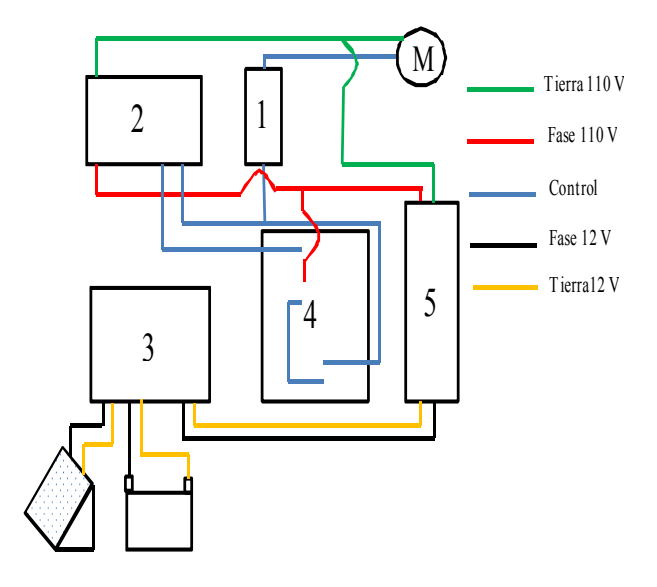

Figura 3.5 Esquema eléctrico del sistema de riego

En la figura 3.5 se puede obsevar a detalle el mapa eléctico del sistema de riego.

#### 3.2 Metodología de producción

Para la puesta en marcha de la cabina de producción de FVH se utilizaron semillas de maíz (Zea mays L.) compradas en el mercado local.

Se utilizó la siguiente metodología basado en la literatura [24, 25, 26] en el proceso de producción.

*Pesaje y selección de la semilla:* las semillas fueron pesadas con la finalidad de conocer el rendimiento en el proceso. De manera manual se hace selección de las semillas para eliminar todas aquellas que están en mal estado (semillas partidas) y cuerpos ajenos o extraños.

*Lavado de la semilla:* las semillas deben lavarse y desinfectarse con una solución de hipoclorito de sodio al 10% ("solución de lejía", preparada diluyendo 10 ml de hipoclorito de sodio por cada litro de agua). El lavado tiene por objeto eliminar hongos y bacterias contaminantes,

liberarlas de residuos y dejarlas limpias. El tiempo de inmersión es de 10 minutos. Finalizado el lavado procedemos a un enjuague riguroso de las semillas con agua limpia.

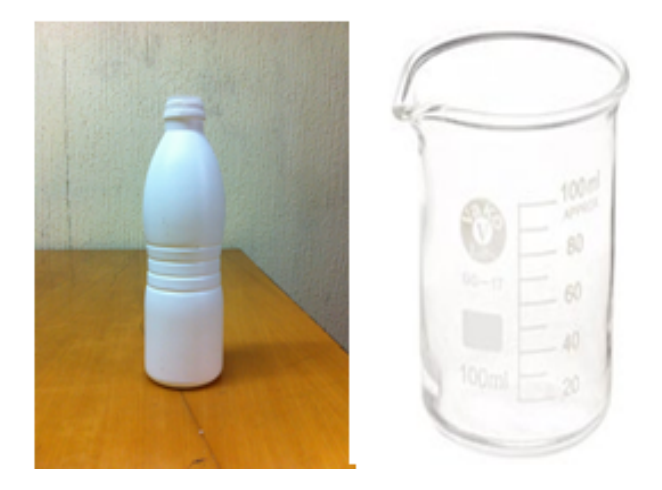

Figura 3.6 Elementos para limpieza

*Remojo y germinación de las semillas:* esta etapa consiste en sumergir completamente las semillas en agua limpia con una temperatura de 30*◦C* aproximadamente por un período de 48 horas para lograr una completa inhibición. Este tiempo lo dividiremos a su vez en 2 períodos de 24 horas cada uno.

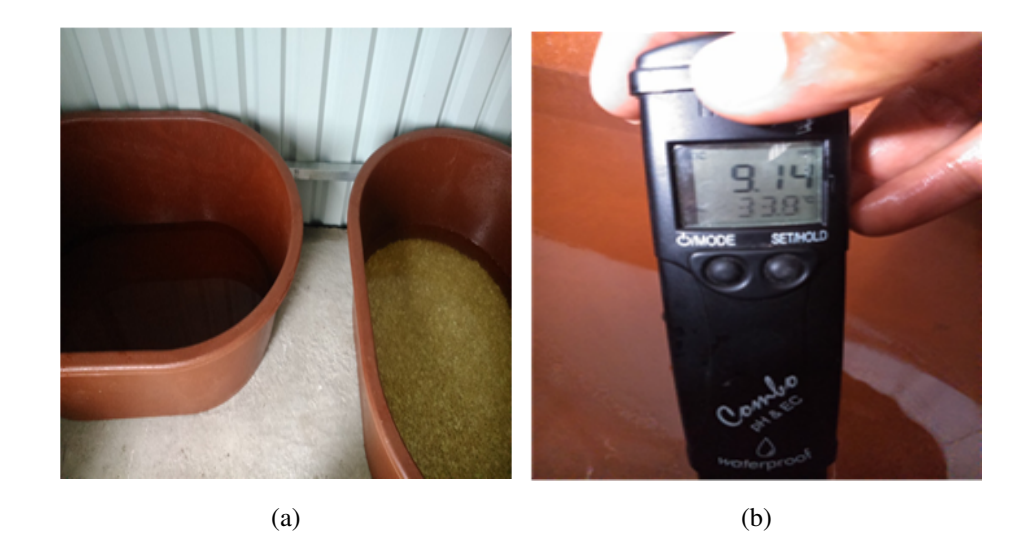

Figura 3.7 Inmersión de la semilla (a) tinas de inmersión de la semilla, (b) temperatura del agua de inmersión .

*Siembra en bandejas:* las semillas son transferidas a bandejas de plástico (30 x 60 x 10 cm) en cantidades equivalente a 1 kg de semilla/bandeja. Las bandejas con las semillas fueron regadas con agua utilizando riego automático a intervalos regulares para evitar la deshidratación y promover el proceso de germinación (emergencia de la radícula).

*Riego de las bandejas:* el riego de las bandejas se realiza a través de micro aspersores. El tiempo de riego es de 2 minutos. Y se realiza con tiempo entre riego y riego de dos horas, excepto entre las 11:00 a.m y las 14:00 p.m, período de tiempo en el cuál el riego se realiza cada hora. En total se realizan 8 riegos durante el día.

*Crecimiento y cosecha:* las plántulas obtenidas fueron regadas diariamente con agua potable hasta su cosecha a los 15 días después de ser trasladadas las semillas a las bandejas.

Se recomienda ir al apéndice B (Manual de operación), para observar de manera detallada el proceso de siembra, el procedimiento de mantenimiento y los elementos constitutivos del equipo forrajero.

#### 3.3 Condiciones climáticas adecuadas

Las variables que afectan la producción de forraje son la luz, la temperatura, la humedad, la oxigenación y el dióxido de carbono. En cuanto a la temperatura, suele variar el valor óptimo de ésta en la producción, pero el rango óptimo se sitúa siempre entre los 18*◦* C y 26*◦* C. En nuestro caso, se han reportado que para la semilla de maíz las temperaturas óptimas varían entre los 21*◦* C y 24*◦* C [22, 23]. La humedad relativa del recinto de producción no puede ser inferior al 90%, pero, debe garantizarse buena ventilación para evitar problemas fitosanitarios. Las variable de respuesta medida fue la altura de la planta.

### 3.4 Resultados de operación de la cabina

#### 3.4.1 Rendimiento en siembra

En el procedimiento de siembra llevado a cabo se registró la masa de la semilla en seco, la masa de la semilla en el momento de la siembra (húmeda) y la masa del forraje en el momento de la recolección. Los datos se pueden observar en la Tabla 3.2:

| Siembra        | Masa en seco $(Kg)$ | Masa cosechada $(Kg)$ | Masa recolectada $(Kg)$ | Factor de conversión |
|----------------|---------------------|-----------------------|-------------------------|----------------------|
| 1              | 12                  | 28.99                 | 43.10                   | 3.6                  |
| 2              | 12                  | 29.00                 | 32.30                   | 2.7                  |
| 3              | 12                  | 29.03                 | 38.40                   | 3.2                  |
| $\overline{4}$ | 12                  | 29.02                 | 35.30                   | 2.9                  |
| 5              | 12                  | 29.02                 | 37.22                   | 3.1                  |
| 6              | 12                  | 29.05                 | 40.81                   | 3.4                  |
| 7              | 12                  | 28.02                 | 39.59                   | 3.3                  |
| 8              | 7.3                 | 17.30                 | 25.55                   | 3.5                  |

Tabla 3.2 Resultados de operación de la cabina

En promedio obtuvimos un factor de conversión de 3.2, es decir, por cada kilogramo de maíz sembrado se obtuvo 3.2 kilogramos de forraje verde fresco.

#### 3.4.2 Consumo de agua y eficiencia en el uso del agua

En nuestra fuente de agua se anexó una regla numerada para registrar los consumos diarios de agua. Marcamos en la regla el punto de inicio antes de empezar los riegos y al final del día una vez acabados los riegos volvemos a marcar el punto y observamos la diferencia entre ellos. De esta manera, conocemos el consumo diario de agua que se emplea en el riego.

$$
CAR = \Delta L \left( \frac{\pi (d_{tank})^2}{4} \right) = (0.042 \ m) \left( \frac{\pi (0.85 m)^2}{4} \right) = 0.024 m^3
$$

$$
CAR = 0.024 \ m^3 \left( \frac{1000 \ L}{1 \ m^3} \right) = 24 \ L
$$

Aquí ∆*L*, es la diferencia entre los puntos marcados al inicio y final de los riegos; y *dtank*, es el diámetro del tanque utilizado como fuente de agua.

El total de agua añadida diaria en el riego (AR) se calcula de la siguiente manera:

$$
AR = (Q_{bomba}) (\eta_{bomba}) (T_{riego}) = (125L/min) (0.57) (16min) = 1140 L
$$

Dónde *Qbomba*, es el caudal teórico de la bomba dado por el fabricante, *ηbomba*, es la eficiencia de la bomba determinada experimentalmente y *Triego*, es el tiempo de riego total, el cuál está dividido en 8 riegos con una duración de 2 minutos cada uno.

De esta manera, con el sistema de recirculación sólo se desperdician aproximadamente 24 *L/dia* de los 1140 *L/dia*, lo que se traduce en un ahorro significativo de agua, de aproximadamente 98%. Si el sistema de recirculación no existiera, tendríamos que llenar nuestra fuente de agua al menos 2 veces por día, dado que la máxima capacidad de almacenamiento es de 550 *L*. El consumo total de agua diario (*CT A*) , se determina sumando el CAR más el agua que se emplea en el lavado y germinación de semilla, lo que llamaremos CALG,

$$
CTA = CAR + CALG
$$

$$
CALG = AL + AG
$$

El agua utilizada en el lavado (AL) es de 12 *L* y en la germinación es de 36 *L*. De esta manera tenemos que:

$$
CALG = 12 L + 36L = 48 L
$$

$$
CTA = 24L + 48 \ L = 72 \ L
$$

La eficiencia en el uso del agua (WUE, por sus siglas en inglés, water use efficiency) que se expresa en *Kg* de forraje fresco producido entre *L* de agua usada, fue calculada de acuerdo a la siguiente ecuación:

$$
WUE = \frac{(Promedio diario de forraje verde producido (Kg))}{Consumo diario de agua en riego (L)} = \frac{32 Kg}{24 L} = 1.34 Kg/L
$$

En otras palabras se requiere de un litro de agua diario para producir aproximadamente 1333 *g* de forraje verde hidropónico.

Se ha reportado que para la producción de 1 *Kg* de materia fresca de FVH se requieren entre 2 a 3 litros de agua, lo que se traduce, dependiendo de la especie forrajera entre un 12% a 25% porcentaje de materia seca, es decir, se requieren de 15 *L* a 20 *L* de agua por kilogramo de materia seca obtenida en un ciclo de cultivo de 14 días [7, 26]. Lo que contrasta con los 372 *L/Kg* de materia seca de maíz producidas de manera convencional.

#### 3.4.3 Altura de la planta

No es si no a partir del cuarto día que se observan cambios en la semilla sembrada. Y es partir del 10 día, cuándo aparecen las primeras hojas, que se nota los mayores cambios en el crecimiento de la planta, desde los 5 cm hasta llegar a los 22 cm en promedio.

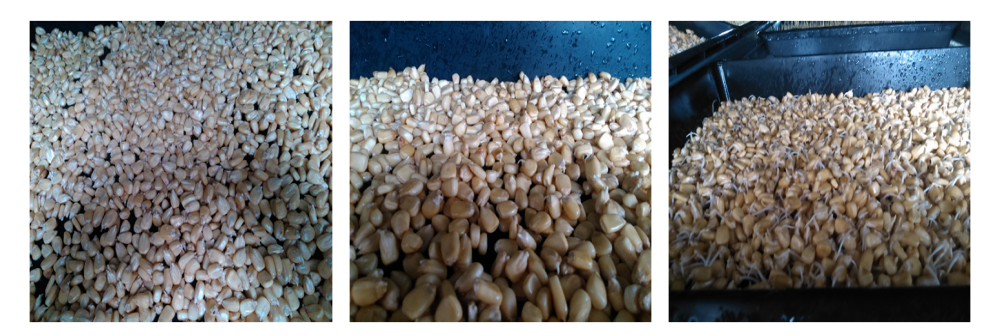

(a)  $(b)$  (c)

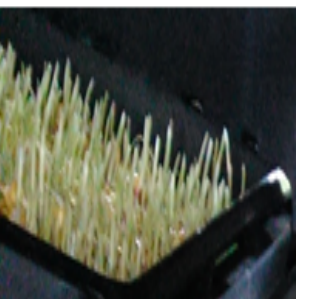

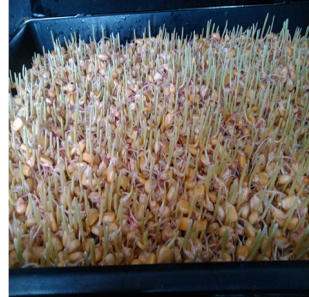

(d)  $(e)$  (f)

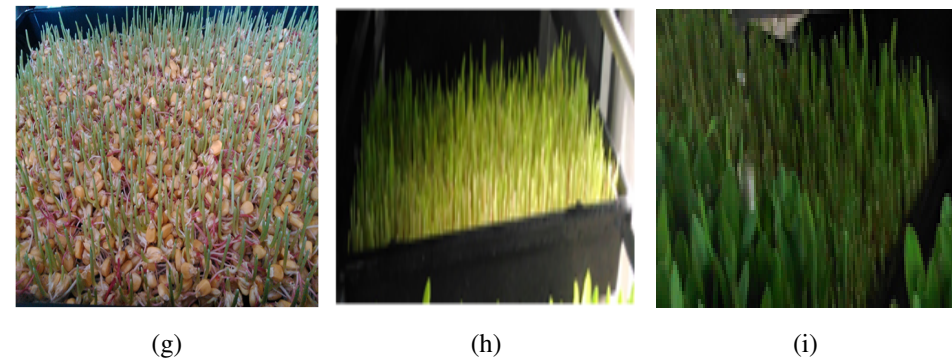

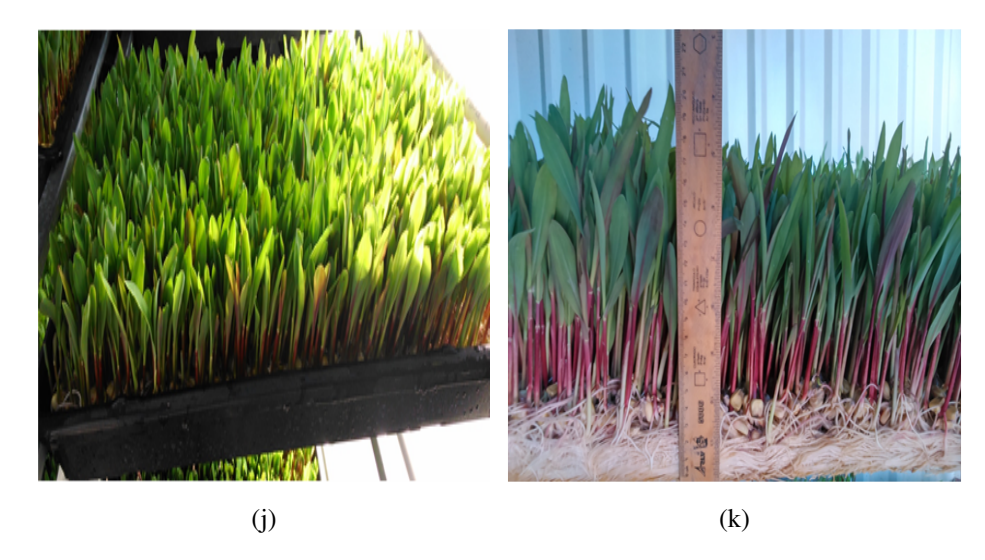

Figura 3.8 Desarrollo del FVH (a) día 1, (b) día 2, (c) día 3, (d) día 4, (e) día 7, (f) día 8,(g) día 10, (h) día 12, (i) día 13, (j) día 14, (k) día 15.

# Capítulo 4 Modelo Climático

De acuerdo a la literatura podemos encontrar dos técnicas o métodos para obtener un modelo matemático del proceso real, los modelos de caja negra y los modelos basados en principios físicos.

El primer método se basa en el análisis de mediciones (datos de entrada y salida), para obtener un modelo del sistema dinámico y para el ajuste de los valores paramétricos se usan técnicas estadísticas. Hay que añadir que este tipo de modelos, dada su naturaleza de aproximar el comportamiento sin información a priori, son de bajo orden y no involucran ningún conocimiento directo de la fuente de estudio en este caso, la cabina de producción, por lo que no son adecuados para usarse en este caso.

El segundo método describe detalladamente el clima empleando información que prestan los fenómenos físicos por medio de ecuaciones diferenciales. En este tipo de modelos, los parámetros tienen una interpretación física. En este caso, se relacionan las propiedades termodinámicas de la cabina de producción en dónde intervienen todos los modos de transferencia de calor (radiación térmica, conducción y convección) y el desempeño puede ser descrito por medio de las ecuaciones de balance de energía y masa. Está metodología de alto orden, nos permite obtener un modelo de clima de la cabina de producción relacionando las condiciones climáticas externas, propiedades físicas de la cabina y el equipamiento.

Los balances de energía permiten calcular la temperaturas del aire en la cabina de producción, esto sucede porque se conocen las condiciones externas (temperatura del aire exterior, humedad relativa, radiación global y velocidad del viento,) y los parámetros

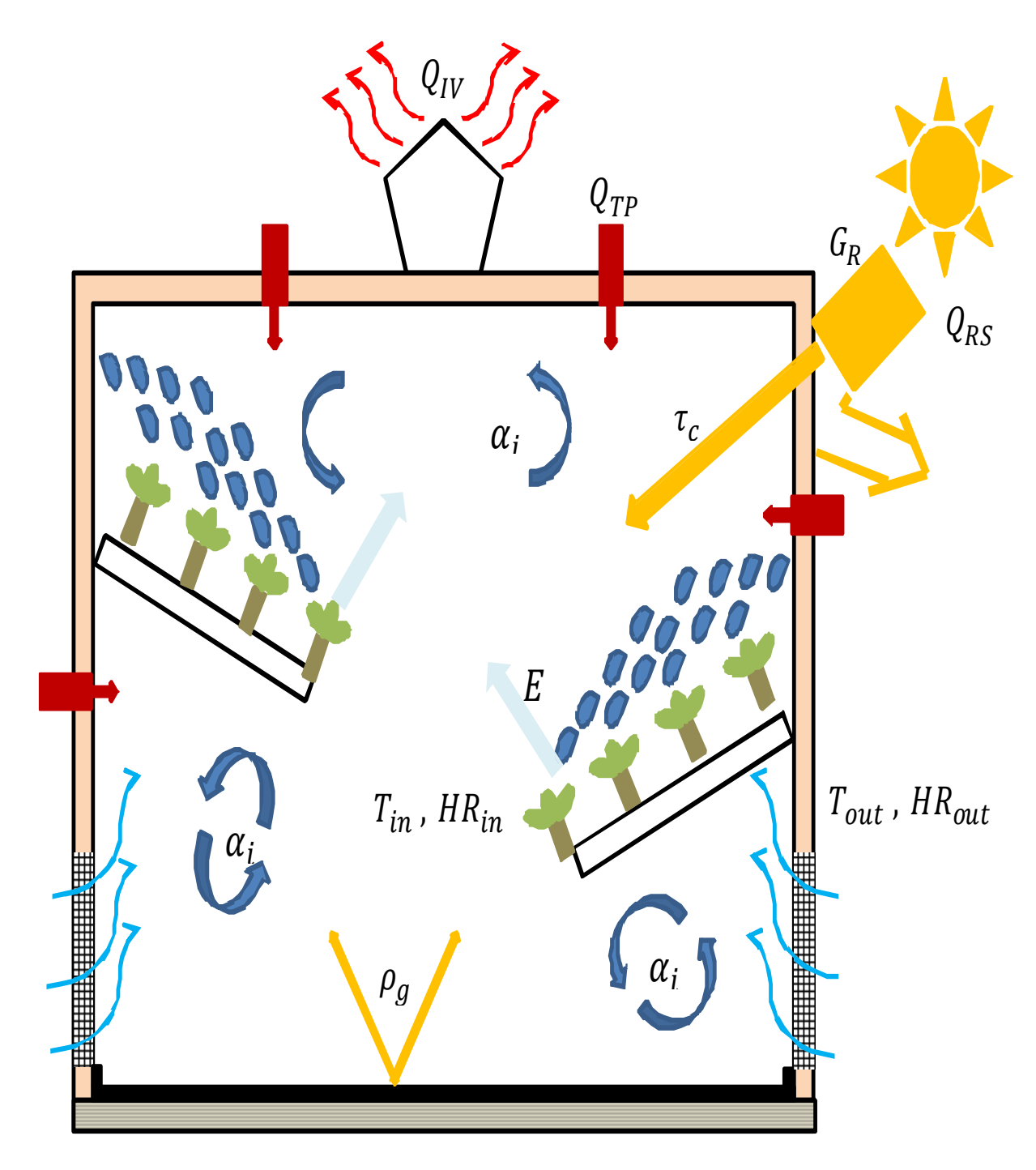

Figura 4.1 Esquema modelo matemático

de la cabina (propiedades ópticas y térmicas, volumen de aire, superficie). Sin embargo, para cumplir con este objetivo es preciso conocer las expresiones de cálculo de cada uno de los términos del balance y resolver las ecuaciones. La razón principal del lento desarrollo de este tipo de modelos es la complejidad del clima que se da en un recinto [28]. Pero, en nuestro caso el modelo climático será entonces este conjunto de expresiones matemáticas que describen el comportamiento de la cabina de producción de FVH.

#### 4.1 Ecuación de balance de energía

Con la finalidad de tener una herramienta a la mano para el análisis de las condiciones necesarias involucradas en la producción de FVH dada las condiciones climáticas de la región Central de México se desarrolló, calibró y validó un modelo matemático para describir el comportamiento de las variables climáticas internas más importantes en nuestra cabina de producción. El modelo simula la dinámica del clima de un invernadero con cultivo de Maíz (Zea mays L.). El modelo propuesto comprende una ecuación diferencial ordinaria de primer orden usada para determinar el balance de energía y masa del sistema, mostrada en la Ecuación (4.1). La cuál está basada en los trabajos de Takakura [27] y Udink ten Cate [28] citados por [29, 30, 31]. De acuerdo al esquema del modelo matemático mostrado en la Figura 4.1, el balance de energías queda expresado en la siguiente ecuación:

$$
\frac{dT_{in}}{dt} = \frac{1}{c_p * \rho_a * H} C_{FR} \left[ Q_{RS} + Q_{CLE} + Q_{TP} - Q_{IV} \right]
$$
(4.1)

Donde *QRS*, es la energía de la radiación solar absorbida por parte la cabina de producción, la energía aportada por el calor latente del agua y la evapotranspiración del cultivo es representado por *QCLE*, *QT P* es la transmitancia de calor que se presenta a través de las paredes y las pérdidas de calor por infiltraciones y el efecto del viento se simboliza con el termino *QIV* , *CF R* es el coeficiente de factor de riego, *c<sup>p</sup>* es el calor especifico a presión constante (*J/Kg K*), *ρ<sup>a</sup>* es la densidad del aire (*Kg/m*<sup>3</sup> ) y *H* es la altura promedio de la cabina de producción (*m*). Explicaremos paso a paso, el procedimiento y el análisis llevado a cabo para la determinación de los coeficientes que intervienen en la ecuación [32, 33].

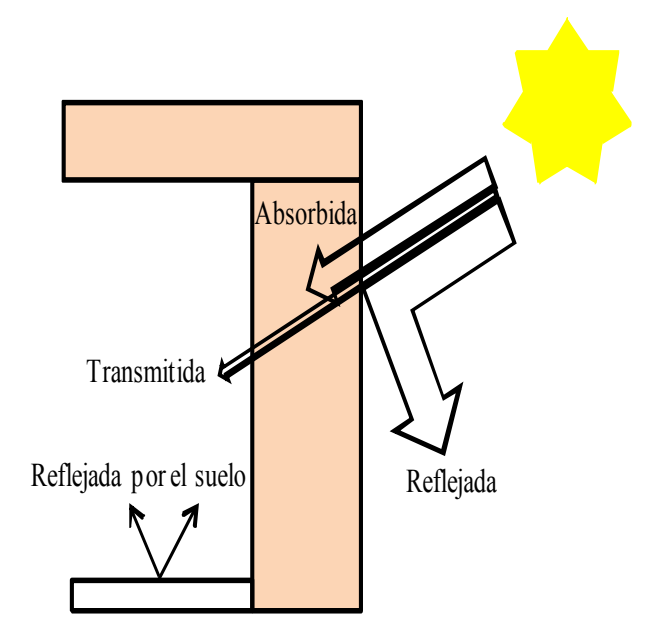

Figura 4.2 Esquema de radiación solar

*•* El coeficiente de aporte de calor por parte de la radiación solar, *QRS*

De acuerdo a la Figura 4.2, durante el día cuando se presenta la radiación solar, suceden tres respuestas por parte de la pared de la cabina de producción. Una parte de la radiación es absorbida, una mínima parte es transmitida al interior y otra gran parte es reflejada hacia el exterior. De la radiación transmitida una parte es reflejada por el material del cuál está compuesto el suelo.

La variable *QRS* fue estimada con la siguiente ecuación:

$$
Q_{RS} = \tau_c \left(1 - \rho_g\right) G_R \tag{4.2}
$$

Donde *τc*, es la transmitancia del material (adimensional), *ρg*, es la reflectancia de la radiación solar en el suelo (adimensional) y *GR*, es la radiación global expresada en *W/m*<sup>2</sup> . Y toman los siguientes valores:

$$
\tau_c = 1.6 * 10^{-6}
$$

$$
\rho_g=0.1
$$

Reemplazando los términos, tenemos que,

$$
Q_{RS} = (1.6 * 10^{-6}) (1 - 0.1) G_R
$$
  

$$
Q_{RS} = 1.44 * 10^{-6} G_R (W/m^2)
$$
 (4.3)

*•* El término *QCLE*, fue evaluado de la siguiente manera:

$$
Q_{CLE} = \lambda * E \tag{4.4}
$$

En la Ecuación (4.4) el calor latente de evaporización del agua y la tasa de evapotranspiración dentro de la cabina de producción quedan representados por *λ* (*J/Kg*) y *E* (*Kg/m*<sup>2</sup> *s*) respectivamente. Esta última queda definida como una función lineal que depende de la radiación global.

$$
E = 0.0003 * \tau_c * G_R + 0.0021 \tag{4.5}
$$

Reemplazando tenemos que:

$$
Q_{CLE} = \lambda * (0.0003 * \tau_c * G_R + 0.0021)
$$
\n(4.6)

*•* Flujo de calor a través de las paredes,*QP T*

La variable que representa la ganancia de calor a través de las paredes,  $Q_{TP}$ , es igual a :

$$
Q_{TP} = c_T * (T_{in} - T_{out})
$$
\n
$$
(4.7)
$$

Donde *c<sup>T</sup>* (*W/m*<sup>2</sup>*K*), es el coeficiente de transmitancia térmica y *Tin* y *Tout* (*K*) es la temperatura en el interior y exterior de la cabina.

La transmisión de calor que se da entre las paredes, está condicionada a la suma de dos coeficientes de flujo de calor, uno por conducción y otro por convección, ver Figura 4.3. Basándose en la analogía entre las resistencias térmicas y la transmisión de calor, el coeficiente  $c_T$ , se podrá definir de la siguiente manera.

$$
c_T = 1/R_{cond} + 1/R_{conv} \tag{4.8}
$$

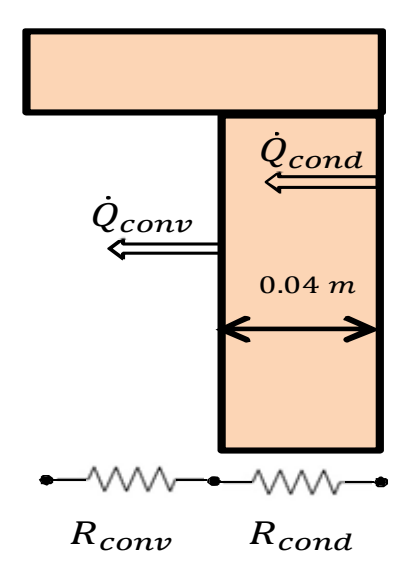

Figura 4.3 Esquema de flujo de calor a través de las paredes

De está manera,

$$
1/R_{cond} = \frac{k_{mat}}{b}
$$

Donde *kmat*, es la conductividad térmica del material dado por el fabricante y que toma el valor de 0*.*022 *W/m k*, y *b* es el espesor de la pared que tiene el valor de 0*.*04 *m*. Por lo tanto,

$$
1/R_{cond} = \frac{0.022 W/m k}{0.04 m} = 0.55 W/m^2 k
$$
\n(4.9)

Ahora bien, para determinar coeficiente de calor por convección debemos conocer el número de Nusselt (*Nu*) que a su vez, está condicionado por el número de Rayleigh (*Ra*) Primero se hallará el número de Rayleigh,

$$
Ra = \frac{g * \beta * (T_s - T_{int}) (Lc^3)}{v_a} (Pr)
$$
\n(4.10)

En la Ecuación (4.10) intervienen, la gravedad  $(q)$ , el número de Prantt  $(Pr)$ , la longitud característica (*Lc*) y la viscosidad cinemática del aire (*va*).

Las características son determinadas a una temperatura de película del aire  $T_{pel} = 30.1 \text{ °C}$ , suponiendo que hay una diferencia de temperatura entre la superficie de pared y el interior  $(T_s - T_{int})$ , de 1°C ,se tiene que  $\frac{1}{\beta} = \frac{1}{303.25}$  ( $k^{-1}$ ),  $Lc = 2.8$  *m*,  $Pr = 0.7282$  y  $v_a =$ <sup>1</sup>*.*608*∗*10*−*<sup>5</sup> *<sup>m</sup>*<sup>2</sup>*/s*. Reemplazando los valores en la Ecuación (4.10) nos arroja como resultado,

$$
Ra = 2.7464 * 10^9
$$

Ahora, el número de Nusselt se encuentra resolviendo la siguiente formula,

$$
Nu = \left\{ 0.825 + \frac{0.387 (Ra)^{1/6}}{\left[ 1 + (0.492/Pr)^{9/16} \right]^{8/27}} \right\}^{2}
$$
(4.11)

Reemplazando valores en la Ecuación (4.11)

$$
Nu = 168.6977
$$

Luego el coeficiente de convección será,

$$
1/R_{conv} = \frac{K_{mat} * Nu}{L} = 1.11 \ W/m^2 \ k \tag{4.12}
$$

Lo anterior nos dice que el coeficiente de transferencia de calor por las paredes reemplazando los valores obtenidos en las Ecuaciones (4.9) y (4.12),en la Ecuación (4.8)

$$
c_T = 1.66 \ W/m^2 \ k \tag{4.13}
$$

De esta manera, reemplazando los valores correspondientes en la Ecuación (4.7) podemos concluir que,

$$
Q_{TP} = 1.66 * (T_{in} - T_{out}) (W/m^2)
$$
 (4.14)

*•* Flujo de calor viento e infiltraciones, *QIV*

Recordemos que el extractor eólico instalado en la cabina de producción funciona no sólo con la ventilación natural si no también con diferencia de temperatura entre el interior de la cabina y el medio exterior. Para facilitar los cálculos la ventilación natural debida al efecto de la temperatura se ignorará ya que el efecto de la temperatura es relativamente pequeño comparado con el efecto del viento. Por lo tanto, se determinará el efecto del viento de la siguiente manera:

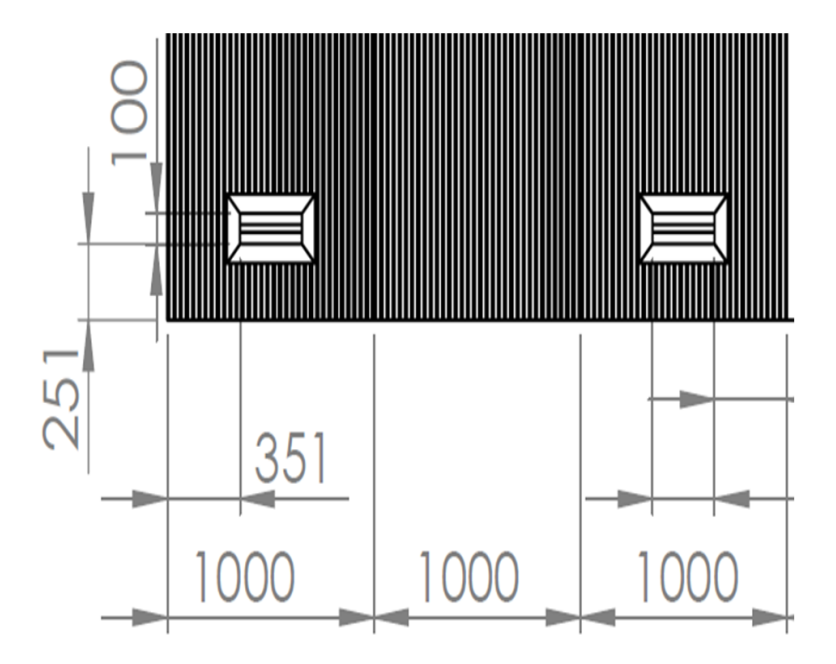

Figura 4.4 Dimensiones de las ventanillas en mm

$$
Q_{IV} = c_{v,viento} * \rho_a * c_p \frac{(T_{in} - T_{out})}{A_{LC}}
$$
\n(4.15)

El coeficiente de velocidad de viento, *cv,viento* (*m*<sup>3</sup>*/s*) es la tasa de ventilación o flujo de aire, y *ALC* es el área longitudinal de la cabina de producción.

$$
c_{v,viento} = A_1 v_{vient} + A_{vent} v_{vient}
$$
\n(4.16)

*<sup>A</sup>*<sup>1</sup> *<sup>→</sup>* Área de la sección transversal de la cabina *<sup>m</sup>*<sup>2</sup> .

 $A_{vent} \rightarrow \text{Área de las ventanillas } m^2.$ 

No hay que olvidar que el área de la ventanilla se debe multiplicar por 4 ,dado que ese es el número de ventanas que tiene la cabina de producción.

$$
A_1 = 1.34 \ m \ast 2.5 \ m = 3.35 \ m^2
$$

$$
A_{vent} = 4(0.3 m + 0.1 m) = 0.12 m2
$$

$$
A_{LC} = 4.15 \, m \times 1.34 \, m = 5.56 \, m^2
$$

Reemplazando los valores en la Ecuación (4.15) vamos a obtener que,

$$
Q_{IV} = v_{vient} \left( 3.35 \, m^2 + 0.12 \, m^2 \right) * \left( \frac{(1.164 K g/m^3) \left( 1.007 \, KJ/Kg \, k \right)}{5.561 \, m^2} \right) (T_{in} - T_{out})
$$

$$
Q_{IV} = 0.73 (KJ/m^3) * v_{vient} (m/s) * (T_{in} - T_{out})
$$
  

$$
Q_{IV} = 730 v_{vient} * (T_{in} - T_{out}) (W/m^2)
$$
 (4.17)

De este modo tenemos luego que la Ecuación (4.1) queda de la siguiente forma:

$$
\frac{dT_{in}}{dt} = \frac{1}{c_p * \rho_a * H} C_{FR} [(1.44 * 10^{-6}) G_R ... \n+ \lambda (0.0003 * \tau_c * G_R + 0.0021) ...
$$
\n(4.18)  
\n+ 1.66  $(T_{in} - T_{out}) - 730 * v_{vient} * (T_{in} - T_{out})]$ 

En donde  $c_p = 1.007 * 10^3$  *J/Kg K*,  $\rho_a = 1.164$  *Kg/m*<sup>3</sup> y *H* = 2.5 *m*.

Para demostrar la viabilidad en el modelamiento de las variables internas en la cabina de producción de nuestra ecuación matemática, se hicieron dos tomas de datos en días no consecutivos, 9 y 13 de Noviembre del año 2015.

#### 4.2 Suavizado de la señal

Las variables externas que se midieron pasaron a través de un filtro morfológico para un mejor acondicionamiento de la señal, para evitar ruidos y rizos de la medición. De esta manera se puede observar mejor el comportamiento de las variables y así evitar picos que pueden llegar a afectar los resultados cuándo se emplean estas variables en la resolución de nuestra ecuación matemática.

El filtro utilizado en este trabajo consiste en un filtro morfológico. Los filtros de la mediana se han vuelto populares no sólo en procesamiento de voz e imágenes si no también en el análisis estadístico. Su atractivo se deriva en la fácil implementación y pueden suprimir el ruido de impulso, preservando al mismo tiempo los bordes de la señal. Esto contrasta a los filtros lineales, que desdibujan los bordes y sólo muestran impulsos lisos [34]. A través de la siguiente ecuación

$$
\xi_{\mu} = X_{\mu} \left( \overline{X}_{\mu} \left( y \right) \right) \tag{4.19}
$$

En el ápéndice C se pueden ver las funciones en MatLab llevadas a cabo para el proceso de suavizado.

Las variables externas medidas a las cuáles se les aplicó la técnica de suavizado son, la radiación solar, la velocidad del viento, la temperatura exterior y la humedad relativa exterior.

Los resultados se pueden ver en la Figura 4.2, dónde se pueden observar los comportamientos de las señales con y sin filtro. Y adelantándonos un poco en los resultados que se mostraran y explicarán en la siguiente sección,en la Figura 4.6 podremos ver la influencia que tiene el filtrado en los resultados finales de simulación para la temperatura.

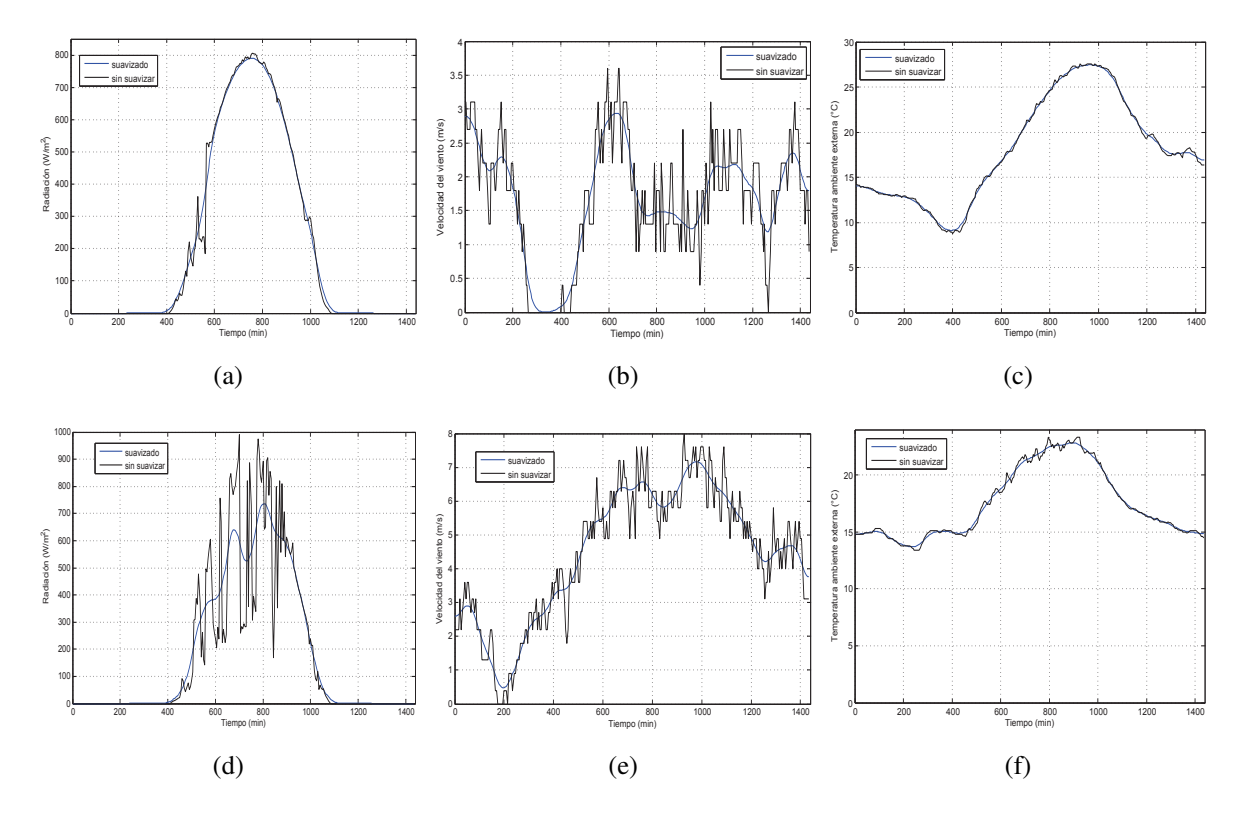

Figura 4.5 Datos de variables externas medidas los días 9 y 13 de Noviembre del año 2015 (a) radiación solar, (b) velocidad del viento, (c) temperatura externa, (d) radiación solar, (e) velocidad del viento, (f) temperatura externa.

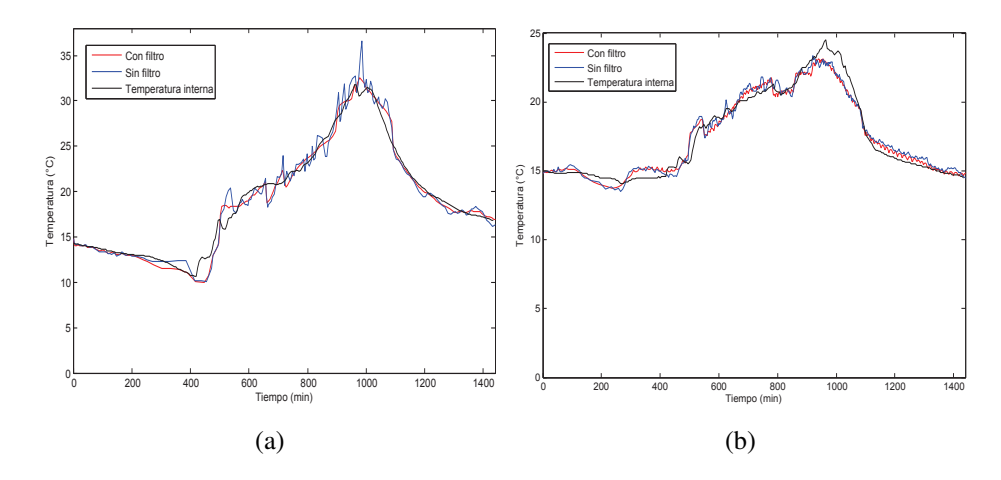

Figura 4.6 Datos de variables externas medidas los días 9 y 13 de Noviembre del año 2015 (a) resultado con filtro vs resultado sin filtro para el día 09/11/2015(b) resultado con filtro vs resultado sin filtro para el día 13/11/2015

#### 4.3 Simulación

Para observar el comportamiento de las ecuaciones se lleva a cabo una simulación del modelo matemático de la temperatura del aire y la humedad relativa propuestos. Ya que esté es el primer paso antes de desarrollar algún tipo de controlador e implementarlo. El simulador fue desarrollado usando la herramienta Simulink dentro del entorno MatLab [35], dónde, las variables de entrada para el modelo son las condiciones climáticas locales. Para las condiciones iniciales cuando *t* = 0, debemos asumir que *Tin* = *Tout* y *Win* = *Wout*. Los resultados obtenidos fueron comparados contra las mismas variables climáticas medidas en el interior de la cabina de producción.

En la Figura 4.7 las líneas horizontales enmarcan la zona idónea de temperatura en la cuál se debe mantener en la cabina mientras se esté cultivando en ella. Y las líneas verticales representan las horas del día en el cuál se llevo a cabo el riego. Se puede observar claramente puntos de inflexión en el comportamiento de la temperatura y humedad en los momentos que sucede el riego, dando por hecho la influencia que tiene esté en la modificación del comportamiento de las variables. Cuando sucede el riego hay una leve disminución de la temperatura interna y un aumento en la humedad relativa interna.

La Figura 4.7 (a) y (b) fueron hechas con *CF R* constantes para cada una de ellas, sin embargo, cuándo se lleva a cabo una modificación y se modelo la ecuación con constantes de riego

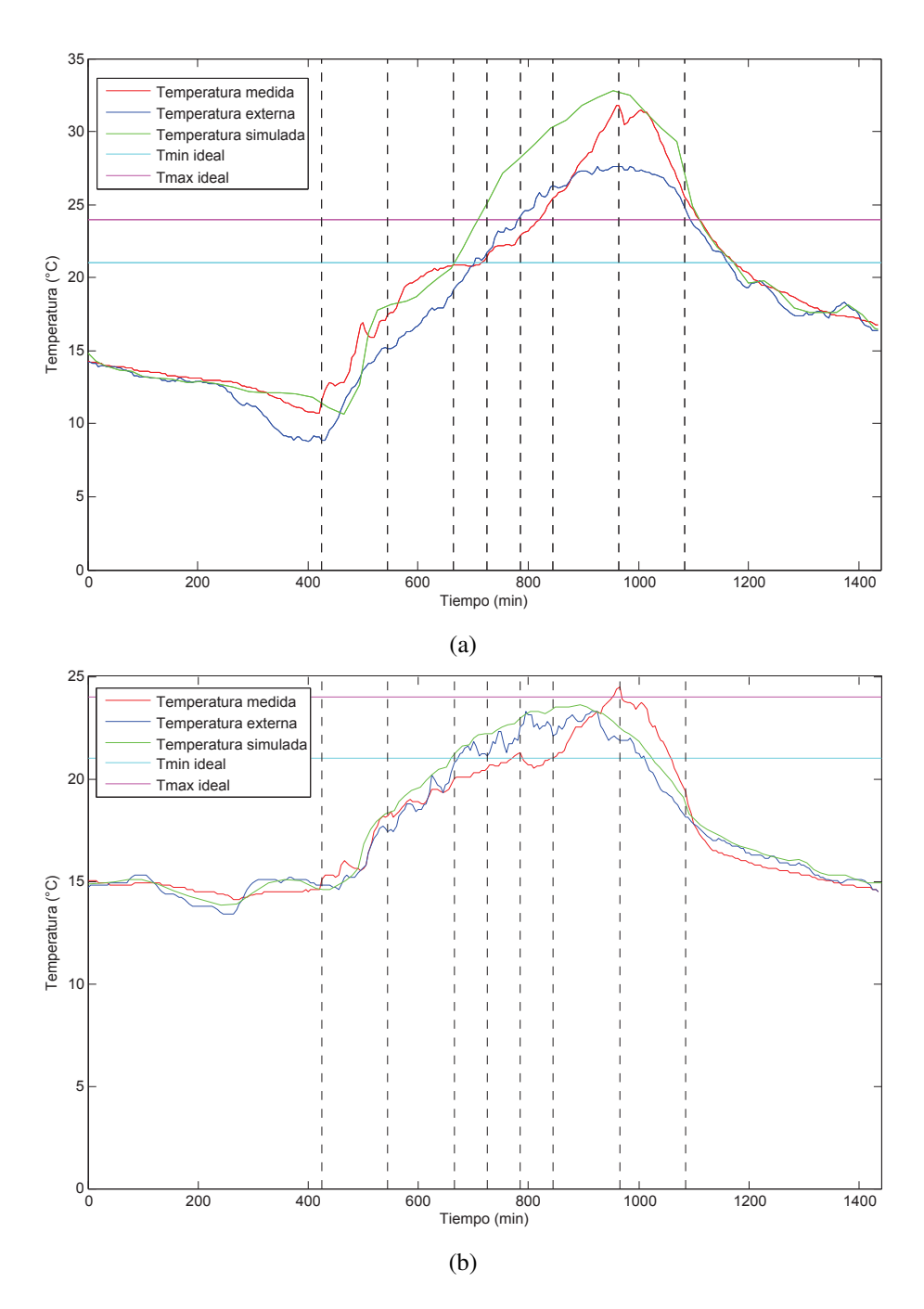

Figura 4.7 Gráficas de temperatura interna simulada, temperatura interna medida y temperatura externa. (a) día 9 de Noviembre, (b) día 13 de Noviembre.

particulares para cada uno de los días, se logra ver que los resultados son mucho mejores como se observa en la Figura 4.8.

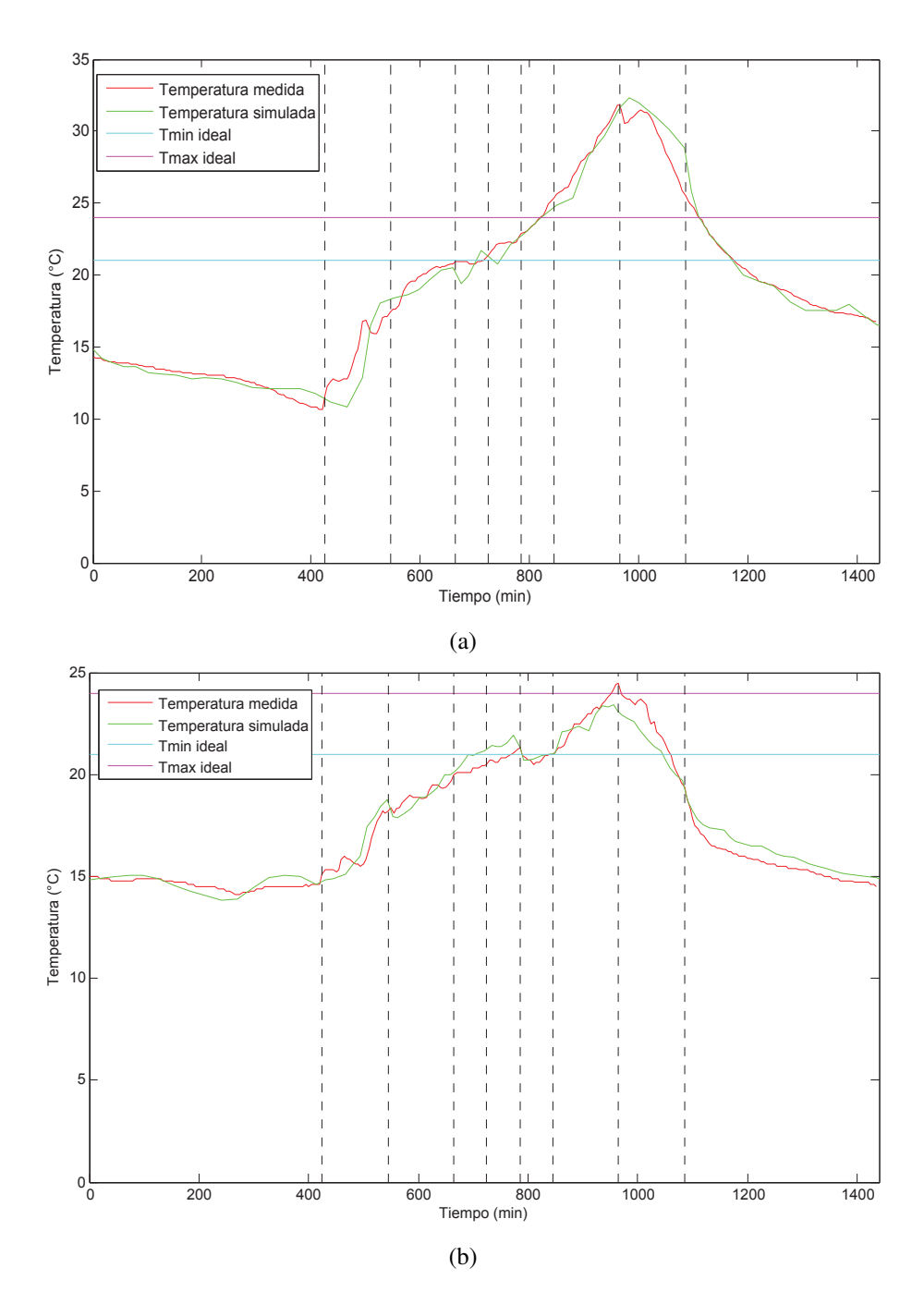

Figura 4.8 Gráficas de temperatura interna simulada vs temperatura interna medida. (a) fecha 9/11/2015 (b) fecha 13/11/2015.

El modelo presenta ajuste aceptable de la temperatura y humedad relativa estimadas contra las medidas. Una de las limitantes que se presentó es el número de parámetros que se tienen en cuenta ya que los procesos de calibración y validación son muy complejos. Sin embargo, este modelo puede ser utilizado para predecir el comportamiento de la cabina de producción en distintas épocas y horas del año, ya que se puede observar la influencia de la variación de las condiciones climáticas externas en la respuestas internas.

Este modelo puede introducirse al sistema de control de forma directa, dado que su desempeño de predicción es muy bueno, cabe aclarar que no se cuenta con la medición de todas las variables que se encuentran involucradas (algunas de estas variables fueron estimadas por medio de ecuaciones tomadas de la literatura). Si todas estas variables fueran medidas, se tendría una forma precisa de controlar, aunque costosa. Sin embargo, ya que el objetivo final que se visiona para el proyecto conjunto de la Universidad Autónoma de Zacatecas y de la empresa IDGREEN es transferir la tecnología a los productores mexicanos, este tipo de controlador no sería accesible para ellos. Por lo que la complejidad en la instrumentación de un equipo sólo debe emplearse únicamente como base para el diseño y equipamiento de cabinas de producción de FVH, así como para combinarlo con sistemas expertos para el control.

#### 4.4 Discusión

A través de los resultados obtenidos por medio del modelo, se puede inferir que es una herramienta confiable para el análisis y diseño de un futuro controlador climático.

Para dar mayor validez se calculó el coeficiente de determinación *R*<sup>2</sup> para cada uno de los dias de prueba. Este coeficiente, es una medida estadística de la bondad del ajuste o fiabilidad del modelo estimado de la temperatura.

En la Figura 4.9,se puede observar los resultados, dónde para (a) que son los datos correspondientes al dia 9 de Noviembre tenemos un  $R^2 = 0.908$  y para (b) que corresponde a los datos del dia 13 de Noviembre tenemos un  $R^2 = 0.897$ . Recordemos que si el valor  $R^2$  es cercano a 1, habrá una mayor relación lineal entre la temperatura medida y la temperatura calculado a través del modelo matemático. Como nos podemos dar cuenta estos primeros datos son aceptables estadisticamente hablando, pero se pueden mejorar.

En la Figura 4.10, se puede ver que la relación lineal entre las temparutas medida y calculada mejoran. Este es el resultado de cambiar el *CF R*, y poner uno particular para cada uno de

los dias en los que se realizo la prueba, dónde en la parte (a) el *R*<sup>2</sup> = 0*.*9729 para el dia 9 y *R*<sup>2</sup> = 0*.*9670 para el dia 13, acercándose estos valores mucho mas al 1.

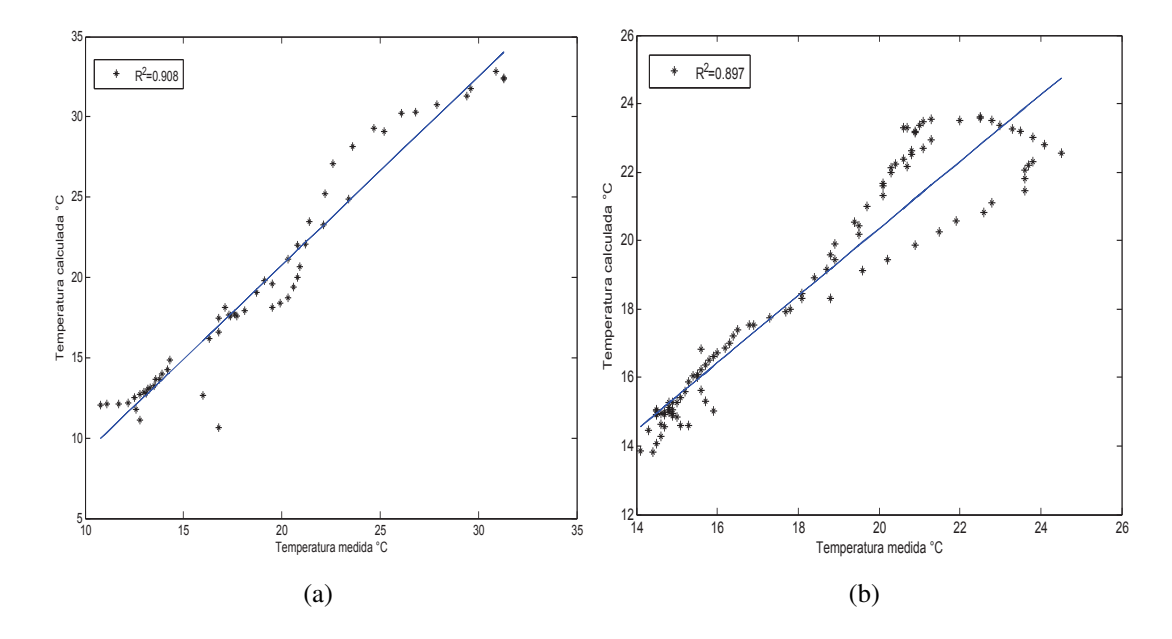

Figura 4.9 Coeficiente de determinación  $R^2$ , con CFR constante (a) día 9/11/2015, (b) día 13/11/2015.

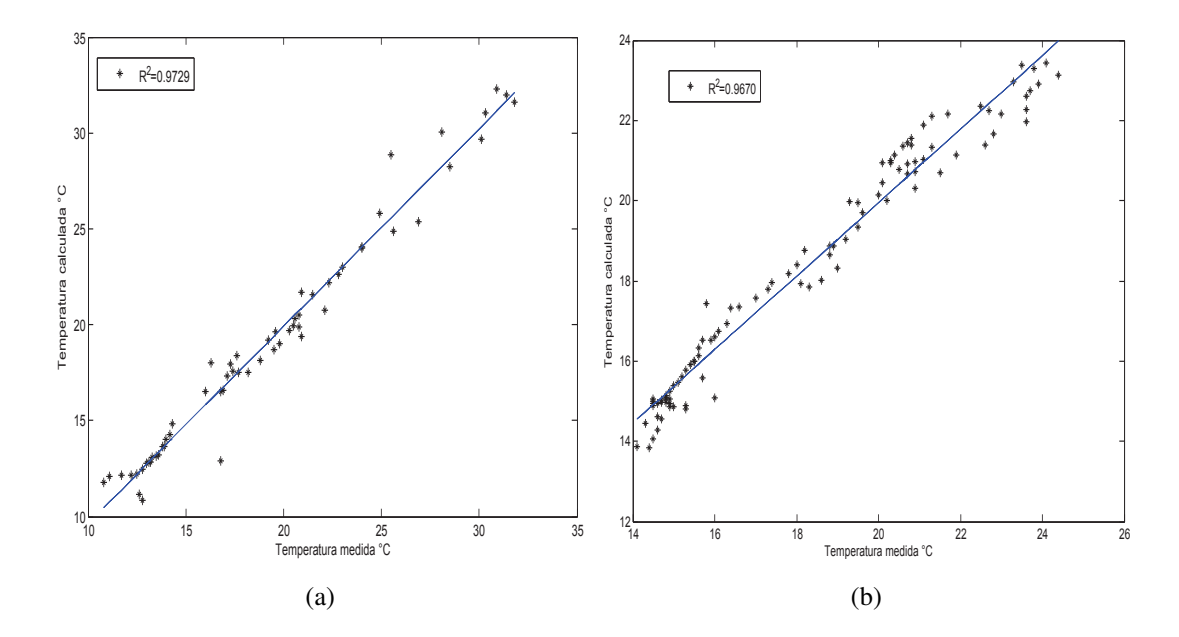

Figura 4.10 Coeficiente de determinación *R*<sup>2</sup> , con CFR particulares para cada día (a) día 9/11/2015, (b) día 13/11/2015.

#### 4.5 Trabajo futuro

El trabajo presentado en esta tesis se puede mejorar en muchos aspectos, los más importantes a tener en cuenta son los siguientes:

*•* Implementar un sistema de control de clima.

El control climático es una herramienta utilizada para la manipulación del rendimiento de los cultivos que maximizan los beneficios económicos. Existen distintas técnicas de control, pero, quizás la más apropiada para estos sistemas dinámicos no lineales es la lógica difusa. El control difuso proporciona un método recomendable para el diseño de controladores no lineales utilizando la información heurística.

*•* Mejorar el modelo matemático.

Hay otras variables que se pueden manipular y que afectan el desarrollo y rendimiento del cultivo. Tales como, la iluminación, la calidad del agua de riego, el pH y la conductividad eléctrica del líquido de riego.

*•* Riego con solución nutritiva.

Para aumentar el rendimiento y maximizar la producción de FVH se pueden emplear soluciones nutritivas en el agua de riego.

## **Conclusiones**

Este trabajo contribuye a la generación de tecnología nacional en el área de producción de alimento para ganado, que contribuye a reducir el consumo de agua y fertilizantes que se utilizan en la producción de forraje verde con cultivo tradicional. La cabina de producción es una respuesta a la urgente necesidad de los pequeños productores Mexicanos para la producción de alimento de buena calidad y ahorrando gastos en maquinaria y en fertilizantes. La gran ventaja del prático diseño de la cabina es su forma modular, teniendo la posibilidad de mejorar el equipo sin hacer cambios en otros módulos, así como la implementación de otros módulos que mejoren el desempeño de la cabina.

Los resultados de producción de forraje verde hidropónico se pueden mejorar si el productor lo desea, añadiendo mezclas nutritivas al riego y usando semilla certificada. Dado que el objetivo de este trabajo fue comprobar la funcionalidad del equipo, se deja está como opción viable para mejorar los resultados de producción, reduciendo los días de siembra y/o aumentando la altura y características bromatológicas del cultivo.

Dado que el coeficiente de determinación  $(R^2)$  tiene valores muy cercanos a 1, podemos afirmar que los resultados del modelo matemático son bastante buenos. Demostrando la confiabilidad y la bondad de los resultados que se obtienen del modelo matemático implementado. Y es una buena base para la posterior diseño e implementación de un sistema de control de clima.

## Apéndice A: Cálculos relacionados con el cabezal de la bomba

Una vez comprendidos los conceptos previos de mecánica de fluidos, procedemos a calcular la carga de la bomba para su posterior selección. Los siguientes datos son fundamentales porque nos indican los requerimientos mínimos que debe cumplir el equipo seleccionado.

Recordemos que el sistema hidráulico tiene dos secciones o partes, una tubería principal cuyo diámetro nominal es de 1" y una tubería secundaria en dónde los diámetros nominales son de 1  $\frac{1}{2}$ ". En la tabla A.1 se pueden ver algunas otras características de éstos.

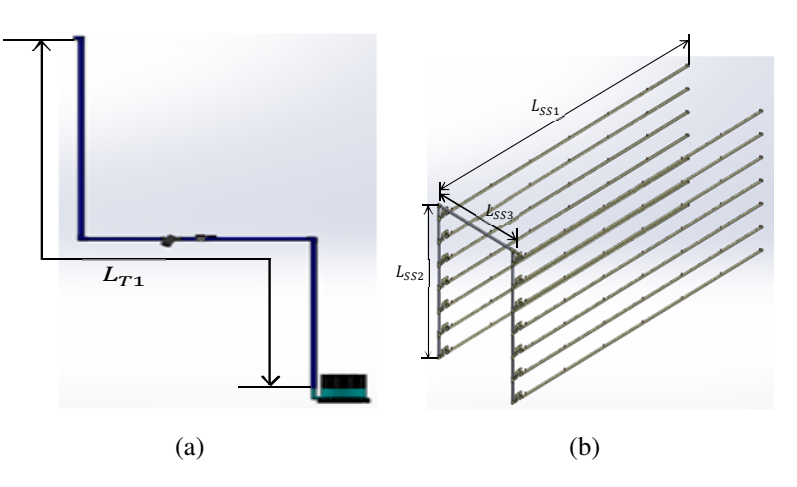

Figura A.1 Esquema de las secciones (a) sección 1, (b) sección 2.

El consumo de aspersores determinará el caudal que fluye en las tuberías, proporcionada por la bomba.

$$
Q_{system} = (N^{\circ} \text{~aspersores}) (Consumo \text{~de~aspersores})
$$

$$
Q_{system} = (84) (40 L/h) (1 m3/1000 L) (1 h/3600 s) = 9.333 * 10-4 m3/s
$$

|  | Sección   Diámetro nominal   Diámetro exterior $(mm)$   Diámetro interior $(mm)$   Longitud $(m)$ |      |       |
|--|---------------------------------------------------------------------------------------------------|------|-------|
|  | 21.3                                                                                              | 15.5 |       |
|  | 33.4                                                                                              | 26.2 | 50.85 |

Tabla A.1 Características de la tubería empleada

Luego el caudal suministrado por la bomba que debe fluir por la red de tubería es de 9*.*333 *∗* 10*−*<sup>4</sup> *m*<sup>3</sup>*/s*.

Debemos establecer en que régimen se encuentra el fluido, en cualquiera de las dos secciones del sistema hidráulico, para esto, debemos calcular el número de Reynolds para cada una de ellas.

$$
V_{FS1} = \frac{\left(9.333 * 10^{-4} \frac{m^3/s}{s}\right)}{\frac{\pi}{4}(0.0262 \, m)^2} = 1.731 \, m/s
$$
\n
$$
V_{FS2} = \frac{\left(9.333 * 10^{-4} \frac{m^3/s}{s}\right)}{\frac{\pi}{4}(0.0155 \, m)^2} = 4.946 \, m/s
$$

La viscosidad dinámica del agua a 28 *◦*C (temperatura promedio a la que se encuentra el agua en la fuente), es *<sup>µ</sup>* = 0*.*<sup>835</sup> *<sup>∗</sup>* <sup>10</sup>*−*<sup>3</sup> *Kg/ms*. Reemplazando en la formula XX

$$
Re_1 = \frac{(1000 \, Kg/m^3) (1.731 \, m/s) (0.0262 \, m)}{0.835 * 10^{-3} \, Kg/ms} = 5.4 * 10^4
$$

$$
Re_2 = \frac{(1000 \, Kg/m^3) (4.946 \, m/s) (0.0155 \, m)}{0.835 * 10^{-3} \, Kg/ms} = 9.2 * 10^4
$$

De esta manera nos damos cuenta que tanto *Re*<sup>1</sup> *>* 5000 como *Re*<sup>1</sup> *>* 5000, están en régimen turbulento.

Antes de determinar el factor de fricción con el diagrama de Moody, debemos conocer la rugosidad relativa del material. Y dado que, la tubería es plástico liso, *ε* = 0, por la tanto,

$$
\varepsilon/D=0
$$

De acuerdo al diagrama de Moody con  $\varepsilon/D = 0$  ,  $Re_1 = 5.4 * 10^4$  y  $Re_2 = 9.2 * 10^4$ .  $f_1 = 0.205$  y  $f_2 = 0.012$ 

$$
h_1 = (0.205) \left(\frac{5}{0.0262}\right) \left(\frac{1.731^2}{2*9.8}\right) = 5.98 m
$$
  

$$
h_2 = (0.012) \left(\frac{50.85}{0.0155}\right) \left(\frac{0.412^2}{2*9.81}\right) = 0.34 m
$$

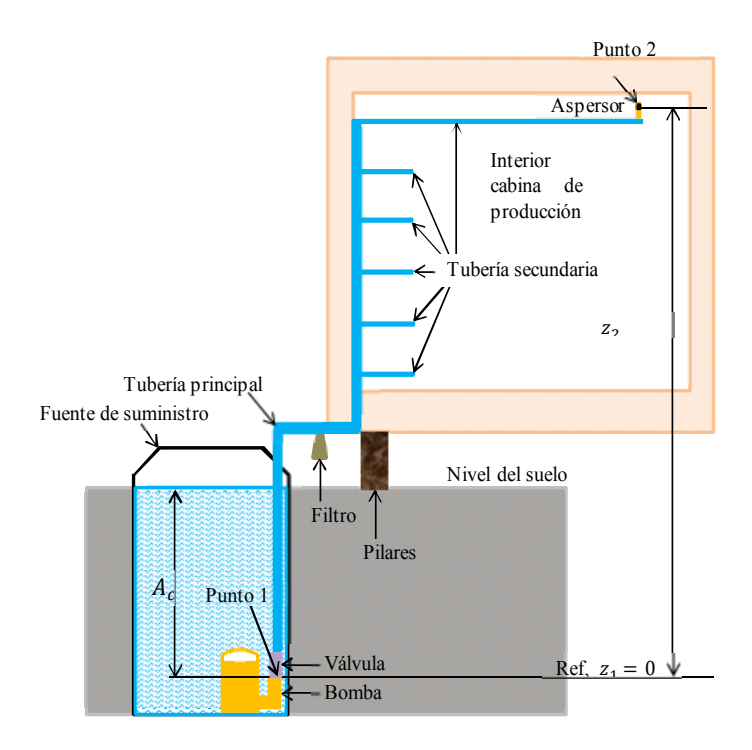

Figura A.2 Análisis punto 1 y punto 2

Aplicando la ecuación general de la Energía entre los puntos 1 y 2. Tenemos que:

$$
\frac{P_1}{\rho g} + \frac{v_1^2}{2g} + z_1 + H_a - H_r - H_l = \frac{P_2}{\rho g} + \frac{v_2^2}{2g} + z_2
$$

Con:

$$
H_l = 5.98 \, m + 0.34 \, m = 6.32 \, m
$$

 $H_r = 0$ 

 $P_1 = P_{atm} + (\rho * g * A_{ca}) = 101.325*10^3 Pa + (1000 Kg/m^3 * 9.8 m/s^2 * 1.5 m) = 116.025*10^3 Pa$ 

$$
V_1 = 0
$$

$$
Z_1 = 0
$$

$$
P_2 = P_{atm} = 101.325 * 10^3
$$

$$
V_2 = 0.412
$$

$$
z_2 = 2 m
$$
Reemplazando,

$$
\frac{116.04 * 10^3 Pa}{(1000 Kg/m^3) (9.80 m/s^2)} + H_a - 6.32 m = \frac{101.325 * 10^3 Pa}{(1000 Kg/m^3) (9.80 m/s)} + \frac{0.412 m/s}{2 * (9.8 m/s)} + 2 m
$$

Despejando:

$$
H_a = 10.34 m + 0.02 m + 2 m + 6.32 m - 11.84 m
$$

$$
H_a = 6.84 \ m
$$

De acuerdo con esto,la bomba que se seleccionará tendrá que tener un cabezal de mínimo 6.84 metros

## Apéndice B: Manual de operación

#### IDGREEN S.A DE C.V

# Manual de operación

## Cabina para la producción de forraje verde hidropónico

A día de hoy en un mundo globalizado, dónde la población aumenta y la demanda por los recursos crece. Se hace necesario la búsqueda de estrategias que aumenten la producción de los sistemas tradicionales agrícolas respetando al medio ambiente.

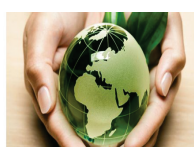

La producción de forraje verde hidropónico (FVH) es tan solo una de las derivaciones prácticas que tiene el uso de la técnica de los cultivos sin suelo o hidroponía. Lo que nos permite obtener biomasa vegetal a partir del crecimiento inicial de plántulas en sus estados de germinación y crecimiento temprano a partir de la semilla.

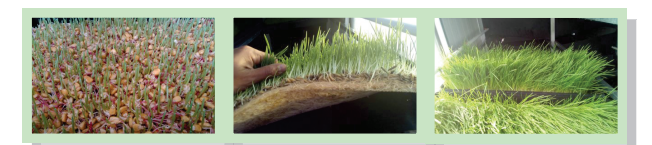

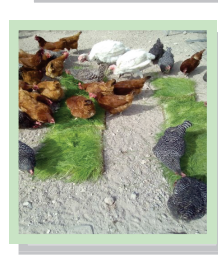

La finalidad es producir forraje vivo de alta digestibilidad, calidad nutricional y de gran aceptación para la alimentación animal. El sistema de producción de FVH surge como una alternativa válida frente al déficit de alimento para ganado y de animales menores. Lo que permite minimizar o prevenir pérdidas productivas especialmente a los pequeños y medianos productores.

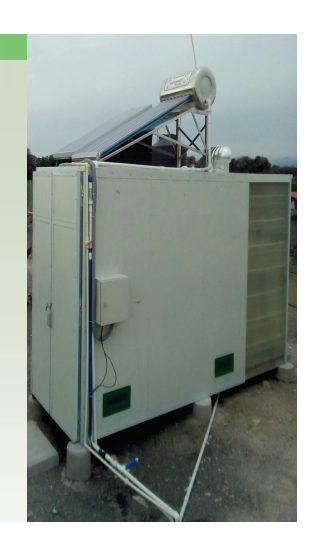

#### Contenido

Procedimiento de siembra ...... 2 Control de riego ....................... 3 Aprovechamiento de energías renovables ............................... 4 Procedimiento de mantenimiento ................................................. 5

#### Puntos de interés especial

- · Construido de materiales resistentes y de excelentes características térmicas
- Control de riego automatico.
- · Sistema fotovoltaico que suministra la energía para la operación del equipo
- Extractor eólico que garantiza la buenta ventilación de la cabina.

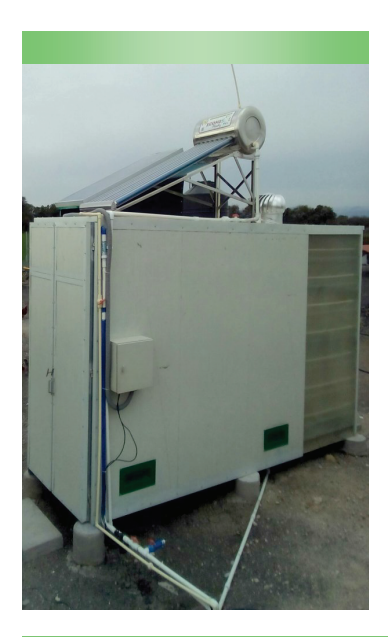

## Procedimiento de siembra

Lo primero que se necesita para la puesta en marcha de la producción de forraje en la cabina es la elección de la semilla forrajera. La semilla puede ser la que se encuentre con mayor facilidad en el mercado local o de la que se disponga, tal como: maíz , trigo, cebada, fríjol de soya, por ejemplo.

El procedimiento de siembra se llevará a cabo a través de los 7 pasos detallados a continuación.

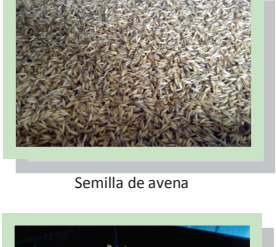

Semilla de maíz

*" El sistema de producción de forraje verde hidropónico (FVH) surge como una alter*nativa válida frente al déficit de alimento para ganado y de animales menores"

## **Pasos para la siembra**

**Paso 1.** *Cribar la semilla:* a través de un cedazo cribar la semilla para eliminar agentes ajenos a la semilla de menor tamaño que ésta.

Paso 2. *Limpieza de la semilla:* de manera manual retirar impurezas y fragmentos de mayor tamaño que no se eliminaron con el cribado.

**Paso 3.** *Lavado y desinfección:* deben lavarse las semillas con agua corriente, agitándose suavemente para eliminar la suciedad. La semilla pasa por un proceso de desinfección al sumergirla en un solución de hipoclorito de sodio.

**Paso 4.** *Inmersión de la semilla:* en esta etapa se sumerge la semilla en agua limpia por un período de 48 horas para lograr una complete inhibición. Hacer recambio de agua pasada 24 horas.

Paso 5. Siembra en bandejas: las semillas son transferidas a bandejas de plastico previamente limpiadas y desinfectadas. La semilla se distribuye de manera uniforme en toda la bandeja, la siembra no debe supercar 1 cm de altura en la bandeja.

**Paso 6.** *Cosecha:* las bandejas con las semillas son transportadas a la cabina de producción.

Paso 7. *Crecimiento:* a partir del tercer inician los brotes de las plántulas y de allí se da inicio a su desarrollo hasta pasar 15 días. Dado que es el tiempo de recolección del forraje verde.

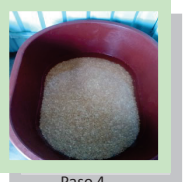

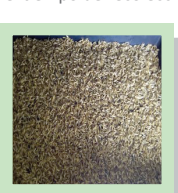

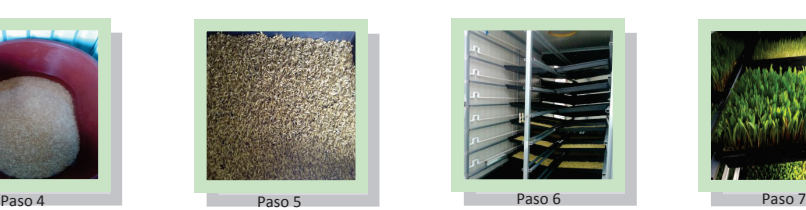

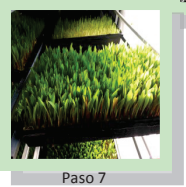

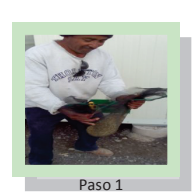

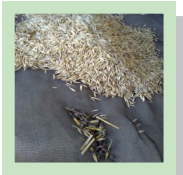

Paso 2

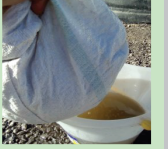

Paso 3

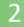

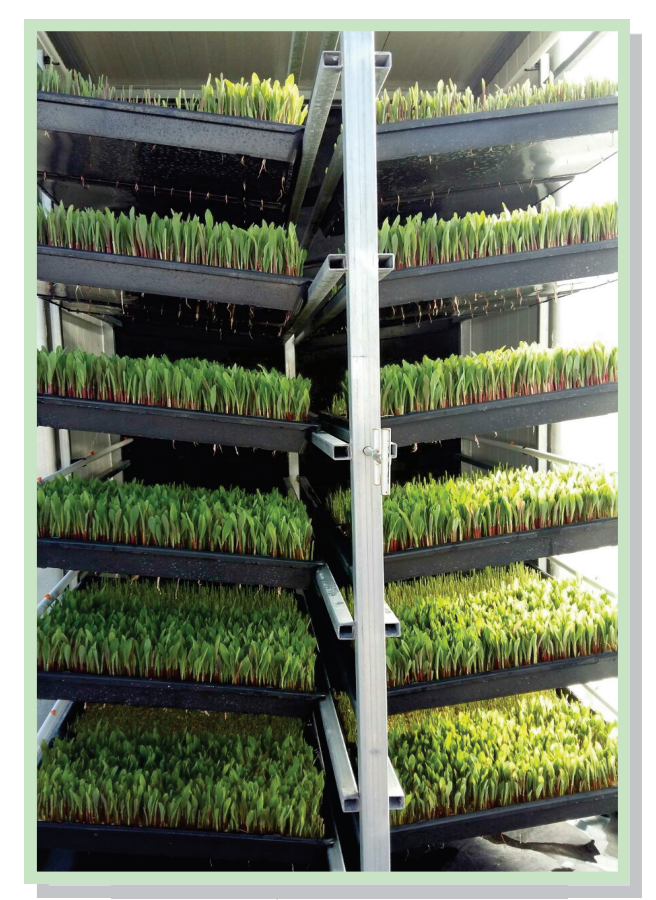

*Forraje verde hidropónico producido en nuestra cabina*

#### **Control de riego**

En el exterior de la cabina de producción se encuentra localizado el sistema de control de riego.

Para realizer el riego se utiliza la energía aportada por los paneles solares. Por medio de un controlador de carga solar que distribuye la energía hacía el inversor de carga y las baterías para que se almacene allí y luego se utiliza cuando sea necesario.

El inversor de carga transforma el voltaje de 12V DC a 110 V AC,está última alimenta a un timer y un selector. Es aquí, dónde se selecciona el modo de operación de la bomba. Con el selector se puede escoger el modo automático o el modo manual. Sí el modo seleccionado es el automático entonces se deben ingresar en el timer los momentos y duración del riego, de lo contrario, si el modo seleccionado es el manual, entonces la bomba se activará cuando se pulse el botón interrruptor. El sistema tiene un breakers, como elemento de protección a la salida de la señal eléctrica hacía la bomba.

El riego se lleva a cabo de manera automática o manual. Para este fin se utilizan microaspersores a intervalos regulares para evitar la deshidratación y promover el desarrollo de las plántulas. En total se realizan 8 riegos durante el día con una duración de 2 minutos cada uno.

#### Forraje verde hidropónico

Los fenómenos naturales adversos, cada vez más comunes, producto de la alta variabilidad climática, son las causantes de pérdidas importantes de ganado y de animales menores como consecuencia de déficits alimentarios o falta de forraje, henos, ensilajes o granos para la alimentación animal. Algunas ventajas en el uso de esté sistema de producción de forraje son las siguientes

Ahorro de agua, en el sistema de producción de FVH las pérdidas de agua por evapotranspiración, escurrimiento superficial e infiltración son mínimas al comparar con las condiciones de producción convencional de especies forrajeras. Gracias al sistema de recirculación de agua sólo se requiere de un litro de agua diario para producir aproximadamente 1.5 Kg de forraje verde hidropónico.

Eficiencia en el uso del espacio, el sistema de producción de FVH puede ser instalado en forma modular lo que optimiza el uso del espacio útil. Posibilitando de esta manera intensificar y diversificar el uso de la tierra.

Cortos períodos de producción, la producción de FVH apto para alimentación animal tiene un ciclo de 12 a 15 días. El tiempo óptimo definido por varios estudios cien!ficos, no puede extenderse más allá del día 15. Aproximadamente a partir de ese día se inicia un marcado descenso en el valor nutricional del FVH .

Inocuidad, el FVH representa un forraje limpio e inocuo en la presencia de hongos e insectos. Nos asegura la ingesta de un alimento conocido por su valor alimenticio y su calidad sanitaria.

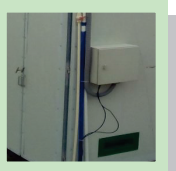

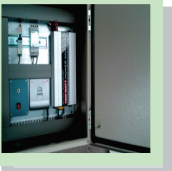

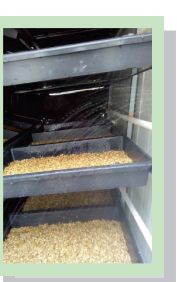

#### **Aprovechamiento de energías renovables**

#### **Sistema fotovoltaico**

Por lo general las unidades del sector agropecuario se ubican en zonas alejadas de la red eléctrica tradicional, por lo que deben recurrir a fuentes de energías alternas para antender sus diversas necesidades de abastecimiento. En ocasiones, la unidad de producción se encuentra tan alejada de la red de suministro, que el tendido de la línea de la red general hasta el lugar de uso, es muy costoso, por lo que se recurre en muchos casos a la utilización de generadores eléctricos que funcionan con motores de combustion interna, accionados con combustibles fósiles, que encarecen los costos de producción dado los actuales precios de los combustibles . Además de la consecuente emission de gases contaminantes de los motores.

La cabina cuenta con los elementos necesarios que le aportan la energía para su operación. Lo que garantiza su funcionamiento en cualquier lugar sin depender de la energía eléctrica convencional.

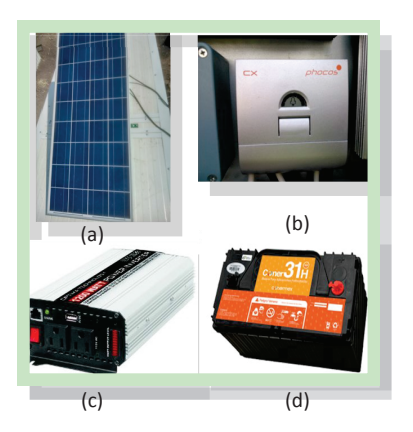

*Elementos del sistema fotovoltaico instalado (a) panel solar, (b) controlador de carga, (c) inversor de carga, (d) baterías de uso solar.*

#### **Extractor eólico**

#### Forraje verde hidropónico

Continuando con las ventajas de la producción FVH en nuestra cabina.

Una ventaja más, son los costos de producción. La inversión necesaria para producir FVH dependerá del nivel y de la escala de producción. El análisis de costos de producción de FVH revela que considerando los riesgos por sequía, otros fenómenos climáticos adversos, las pérdidas de animales y los costos unitarios del insumo básico (semilla) el FVH es una alternativa económicamente viable que merecer ser considerada por los pequeños y medianos productores.

La cabina cuenta con un extractor eólico que succiona hacia afuera el aire caliente acumulado en el interior de la cabina, el cual es compensado de manera natural mediante la entrada de aire fresco a través de las ventanas ubicadas estratégicamente en los laterales. Este proceso, generará un nivel de circulación de aire dentro del recinto que garantizará la correcta ventilación del mismo.

Por no generar costos de operación, el sistema de ventilación eólico se constituve en la mejor y más económica opción en ventilación. Es un sistema de ventilación mecánico que opera con la energía del viento exterior y por efectos del diferencial de temperaturas externa e interna de la cabina.

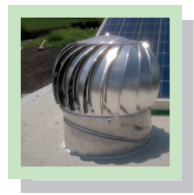

#### **Calentador solar**

Otro elemento instalado para el aprovechamiento de la energías renovables, es el calentador solar, utilizado para optimizer la temperatura de riego.

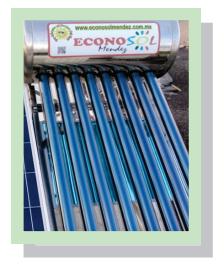

### Procedimiento de mantenimiento

Realizar el mantenimiento de nuestra cabina de producción, en forma general, es garantizar la producción, y mantener los equipos operables aumentando la vida útil de éstos. Consiste en la realización de forma periódica de distintas tareas que buscan conservar de la mejor manera posible las condiciones óptimas de operación que presenta la cabina.

Algunas consecuencias por ejemplo, que sufririamos si no se llevaran a cabo los tareas de mantenimiento serían las siguientes:

- · Si el filtro se llegará a tapar por la suciedad, el agua no llegaría con suficiente presión a la tubería. De esta manera el riego no se realizaría de la forma correcta, llegando incluso a perder la cosecha, dado que el riego es una de los aspector críticos que influyen en el crecimiento y desarrollo del forraje.
- · Si el nivel del agua está por debajo del recomendado, la bomba no encendería. Por lo tanto, no sería posible realizar el riego por el sistema.
- Los paneles deben estar limpios para evitar que el equipo deje de funcionar por falta de energía.

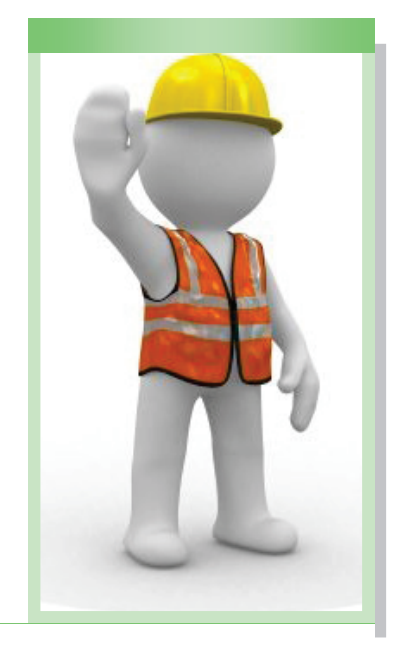

### "es garantizar la producción, y mantener los equipos operables aumentando la vida *úl de éstos. "*

Filtro, es utilizado para eliminar las impurezas y sólidos que puedan dañar el sistema de riego. Existen diferentes tipos de filtros, el usado en nuestro sistema en un filtro de malla. Las impurezas quedan en la parte interna de la malla y el agua filtrada sale hacia las tuberías.

*Frecuencia:* semanalmente se recomiendo revisar la malla del filtro y limpiarla si es necesario.

*Paso 1,* desenroscar la tapa inferior del filtro para así extraer la malla del interior.

*Paso 2,* limpiar la malla para eliminar la suciedad que tenga.

*Paso 3,* volver a introducir la malla en el interior del filtro y cerrar la tapa.

**Aspersores y tubería,** lo aspersores se encargan de transformar el flujo líquido que viene por la tubería en rocío, creando una cortina de agua.

*Frecuencia:* semanalmente abrir las válvulas y revisar aspersores.

*Paso 1,* abrir válvulas para que las algas contenidas en la tuberías se eliminen.

*Paso 2,* revisar si algún aspersor está tapado. Si es así, desenroscar y limpiar su orificio.

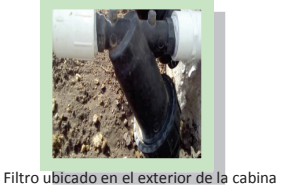

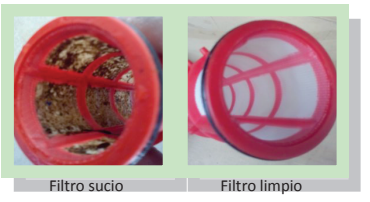

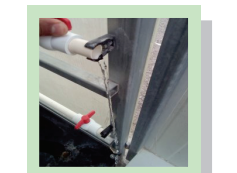

Válvulas para eliminar algas del interior de la tubería

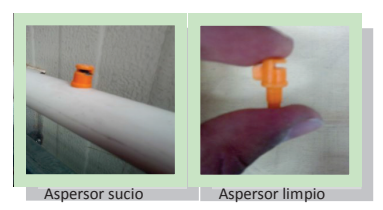

**Panel solar**, para un buen funcionamiento de los paneles solares, el vidrio que los cubre debe estar limpio.

*Frecuencia:* cada vez que los paneles se vean sucios.

*Paso 1,* para limpiar los paneles basta con aplicar agua y jabón en la superficie y frotar sin excesiva fuerza.

*Recomendación:* no hay que limpiarlo nunca en seco.

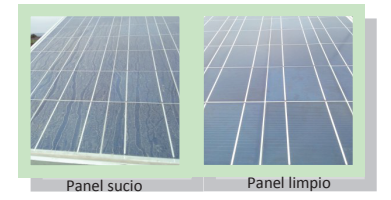

**Nivel del agua,** la bomba sumergible de nuestra cabina cuenta con un flotador que impide el encendido de la bomba si el nivel del líquido está por debajo de lo recomendado. Es por esto que, se debe revisar semanalmente el nivel del agua y mantenerlo.

## Apéndice C: Funciones en MatLab para suavizado de la señal

```
% Aplicar Filtro a mi vector
% script para llamar a la función
% que realiza la operación de suavizado
clear all
clc
D=['Datos que se quieren suavizar'];
RSuav40=Filtro_Morfologico(D,40);
plot(RSuav40,'k')
hold on
plot(Tout,'b')
title('Suavizado con mu=40')
xlabel('Tiempo horario')
ylabel('Radiación')
function [ Vector ] = Filtro_Morfologico( vl,mu )
% Función que llama al promedio y la mediana
% y realiza el suavizado
aux=vl;
for i=1:mu
    rel1=Prome_dio(aux);
    rel2=Med_iana(rel1);
    aux=rel2
end
Vector=aux;
end
function \lceil Salida1 \rceil = Med iana( v )
% Realiza la mediana de los datos
va=[0 0 0];
n = length(v);for i=2:n-1;
    va(1)=v(i-1);va(2)=v(i);va(3)=v(i+1);medi_a=median(va);
    medi_ana(i)=medi_a;
```

```
end
medi\_ana(1)=(v(1)+v(2))/2;medi\_ana(n)=(v(n-1)+v(n))/2;Salida1=medi_ana;
end
function [ Salida ] = Prome_dio( va )
% Realiza el promedio de los datos
n=length(va);
for i=2:n-1promedio(i)=((va(i-1))+(va(i))+(va(i+1)))/3;end
promedio(1)=(va(1)+va(2))/2;promedio(n)=(va(n)+va(n-1))/2;Salida=promedio;
end
```
## Apéndice D: Diagramas en Simulink

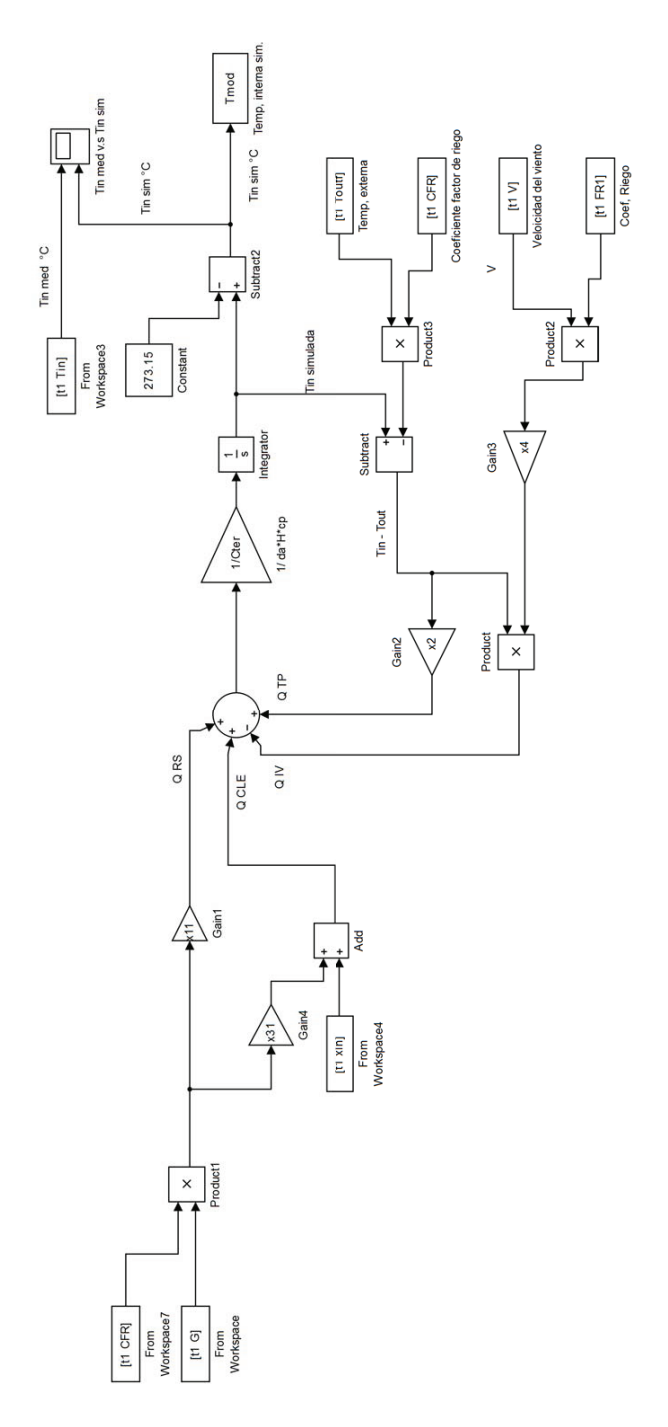

Figura D.1 Esquema en Simulink para simulación de temperatura

## Referencias

- [1] Comisión Nacional del Agua, (2014). Agua en el Mundo. Estadísticas del agua en México (pp. 157-173). México D.F.
- [2] FAO,(2011).The state of the world's land and water resources for food and agriculture-Managing systems at risk.Disponible en: http://www.fao.org/docrep/017/i1688e/i1688e.pdf (01/07/2015).
- [3] Conagua ,(2014). Subdirección General de Administración del Agua.
- [4] Rafael Mathus. Grupo Reforma Servicio Informativo. Disponible en: http://www.tecnun.es/asignaturas/Ecologia/Hipertexto/14PolEcSoc/140DesSost.htm (03/07/2015)
- [5] Carrillo, M. G., Pérez, L. S., Rivera, J. R. E., Rangel, P. P., y Romero, J. (2013). Producción y calidad fisicoquímica de leche de cabras suplementadas con forraje verde hidropónico de maíz. Agronomía Mesoamericana, 24(1), 169-176.
- [6] Maldonado Torres, R., Álvarez Sánchez, M., Acevedo, D. C., y Ríos Sánchez, E. (2013). Nutrición mineral de forraje verde hidropónico. Revista Chapingo. Serie horticultura, 19(2), 211-223.
- [7] Valdez, M. E. R., Duarte, G. C., Gallardo, E. O. H. (2009). Producción de forraje verde hidropónico y su aceptación en ganado lechero. Acta Universitaria, 19(2), 11-19.
- [8] Miranda, R. C., Vera, R. D. R. P., y Ruiz, G. H. (2007). Análisis y simulación del modelo físico de un invernadero bajo condiciones climáticas de la región central de México. Agrociencia, 41(3), 317-335.
- [9] Blasco, X., Martínez, M., Herrero, J. M., Ramos, C., y Sanchis, J. (2007). Model-based predictive control of greenhouse climate for reducing energy and water consumption. Computers and Electronics in Agriculture, 55(1), 49-70.
- [10] Rafael Santos Alonso. Módulo para la producción de forraje verde hidropónico. U200602354,01.01.2007. A01G31/06, 30.10.2006. 6 p.
- [11] Martín Ivan Z. Hydroponic apparatus. U.S.,2928211 A, 15.03.1960. Appl, 17.04.1958. 13 p.
- [12] Othner Ruthner. Plant for the continuous production of green forage. U.S., 4356664 A, 2.11.1982. Appl. US211.673, 01.12.1980. 13 p.
- [13] Cengel Yunus, A., y Cimbala John, M. (2006). Mecánica de fluidos.
- [14] Potter, M. C., Wiggert, D. C., Hondzo, M., y Shih, T. I. (2002). Mecánica de fluidos. Thomson.
- [15] Cortés Salazar, F. y Nieves Hernández, J.(2008). Selección de un equipo de bombeo para un sistema de suministro de agua (Doctoral dissertation).
- [16] Fideocomiso de riesgo compartido.(2007). Sistema fotovoltaico para el bombeo de agua. Claridades Agropecuarias, 173, 3-25.
- [17] Abella, M. A. (2005). Sistemas fotovoltaicos. SAPT Publicaciones Técnicas, SL.
- [18] Sidrach-de-Cardona, M., y Lopez, L. M. (1998). A simple model for sizing stand alone photovoltaic systems. Solar Energy Materials and Solar Cells, 55(3), 199-214.
- [19] Mashaly, A. F., Alazba, A. A., Al-Awaadh, A. M.,y Mattar, M. A. (2015). Area determination of solar desalination system for irrigating crops in greenhouses using different quality feed water. Agricultural Water Management, 154, 1-10.
- [20] Fotsing, C. T., Njomo, D., Cornet, C., Dubuisson, P., y Nsouandele, J. L. (2015). Acquisition and Study of Global Solar Radiation in Maroua-Cameroon.International Journal of Renewable Energy Research (IJRER), 5(3), 910-918.
- [21] Iga, J. L. (2013). Climate characterization and calculation of thermal solar energy for a greenhouse in Aramberri, Nuevo len, Mxico. African Journal of Agricultural Research, 8(27), 3653-3661.
- [22] Martínez, E. (2001). Comunicación Personal. Maldonado. Uruguay.
- [23] Ramos, C. (1999). El uso de aguas residuales en riegos localizados y en cultivoss hidropónicos. Instituto Valenciano de Investigaciones Agrarias. Valencia, España.
- [24] Al-Karaki, G. N., y Al-Hashimi, M. (2011). Green fodder production and water use efficiency of some forage crops under hydroponic conditions. ISRN Agronomy, 2012.
- [25] López-Aguilar, R., Murillo-Amador, B., y Rodríguez-Quezada, G. (2009). El forraje verde hidropónico (FVH): Una alternativa de producción de alimento para el ganado en zonas áridas. Interciencia, 34(2), 121-126.
- [26] Cortazzo, A. S. (2001). Manual técnico forraje verde hidropónico. Organización de las Naciones Unidas para la Agricultura y la Alimentación FAO, Santiago de Chile.
- [27] Takakura T (1989). Technical models of greenhouse environment. Acta Horticulturae, 248, 49-54
- [28] Udink ten Cate, A. J. (1985, May). Modelling and simulation in greenhouse climate control. In Symposium Greenhouse Climate and its Control 174 (pp. 461-468).
- [29] Castañeda-Miranda, R., Ventura-Ramos, E., del Rocío Peniche-Vera, R., y Herrera-Ruiz, G. (2006). Fuzzy greenhouse climate control system based on a field programmable gate array. Biosystems engineering, 94(2), 165-177.
- [30] Briceño-Medina, L. Y., Ávila-Marroquín, M. V., y Jaimez-Arellano, R. E. (2011). SIMI-CROC: Modelo de simulación del microclima de un invernadero.Agrociencia, 45(7), 801- 813.
- [31] Rodríguez, F., Berenguel, M., Guzmán, J. L., y Ramírez-Arias, A. (2015).Modeling and Control of Greenhouse Crop Growth. Springer.
- [32] Cengel, Y. A., y Hernán Pérez, J. (2004). Heat transfer: a practical approach. Transferencia de calor.
- [33] Maradey Charris, J.F. (2002). Termodinámica aplicada. Bucaramanga-Colombia. Ediciones Universidad Industrial de Santander.
- [34] Maragos, P., y Schafer, R. W. (1987). Morphological filters–Part II: Their relations to median, order-statistic, and stack filters. Acoustics, Speech and Signal Processing, IEEE Transactions on, 35(8), 1170-1184.
- [35] MATLAB (2000B). Optimization Toolbox Users Guide. Massachussets, USA